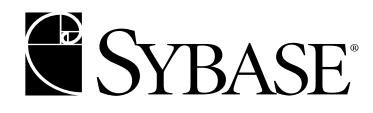

 **Messaging Services User's Guide**

**Adaptive Server® Enterprise Version 12.5.2**

#### DOCUMENT ID: DC20154-01-1252-01

#### LAST REVISED: April 2004

Copyright © 1989-2004 by Sybase, Inc. All rights reserved.

This publication pertains to Sybase software and to any subsequent release until otherwise indicated in new editions or technical notes. Information in this document is subject to change without notice. The software described herein is furnished under a license agreement, and it may be used or copied only in accordance with the terms of that agreement.

To order additional documents, U.S. and Canadian customers should call Customer Fulfillment at (800) 685-8225, fax (617) 229-9845.

Customers in other countries with a U.S. license agreement may contact Customer Fulfillment via the above fax number. All other international customers should contact their Sybase subsidiary or local distributor. Upgrades are provided only at regularly scheduled software release dates. No part of this publication may be reproduced, transmitted, or translated in any form or by any means, electronic, mechanical, manual, optical, or otherwise, without the prior written permission of Sybase, Inc.

Sybase, the Sybase logo, AccelaTrade, ADA Workbench, Adaptable Windowing Environment, Adaptive Component Architecture, Adaptive Server, Adaptive Server Anywhere, Adaptive Server Enterprise, Adaptive Server Enterprise Monitor, Adaptive Server Enterprise Replication, Adaptive Server Everywhere, Adaptive Server IQ, Adaptive Warehouse, Anywhere Studio, Application Manager, AppModeler, APT Workbench, APT-Build, APT-Edit, APT-Execute, APT-Translator, APT-Library, AvantGo, AvantGo Application Alerts, AvantGo Mobile Delivery, AvantGo Mobile Document Viewer, AvantGo Mobile Inspection, AvantGo Mobile Marketing Channel, AvantGo Mobile Pharma, AvantGo Mobile Sales, AvantGo Pylon, AvantGo Pylon Application Server, AvantGo Pylon Conduit, AvantGo Pylon PIM Server, AvantGo Pylon Pro, Backup Server, BizTracker, ClearConnect, Client-Library, Client Services, Convoy/DM, Copernicus, Data Pipeline, Data Workbench, DataArchitect, Database Analyzer, DataExpress, DataServer, DataWindow, DB-Library, dbQueue, Developers Workbench, Direct Connect Anywhere, DirectConnect, Distribution Director, e-ADK, E-Anywhere, e-Biz Impact, e-Biz Integrator, E-Whatever, EC Gateway, ECMAP, ECRTP, eFulfillment Accelerator, Embedded SQL, EMS, Enterprise Application Studio, Enterprise Client/Server, Enterprise Connect, Enterprise Data Studio, Enterprise Manager, Enterprise SQL Server Manager, Enterprise Work Architecture, Enterprise Work Designer, Enterprise Work Modeler, eProcurement Accelerator, EWA, Financial Fusion, Financial Fusion Server, Gateway Manager, GlobalFIX, iAnywhere, ImpactNow, Industry Warehouse Studio, InfoMaker, Information Anywhere, Information Everywhere, InformationConnect, InternetBuilder, iScript, Jaguar CTS, jConnect for JDBC, Mail Anywhere Studio, MainframeConnect, Maintenance Express, Manage Anywhere Studio, M-Business Channel, M-Business Network, M-Business Server, MDI Access Server, MDI Database Gateway, media.splash, MetaWorks, My AvantGo, My AvantGo Media Channel, My AvantGo Mobile Marketing, MySupport, Net-Gateway, Net-Library, New Era of Networks, ObjectConnect, ObjectCycle, OmniConnect, OmniSQL Access Module, OmniSQL Toolkit, Open Biz, Open Client, Open ClientConnect, Open Client/Server, Open Client/Server Interfaces, Open Gateway, Open Server, Open ServerConnect, Open Solutions, Optima++, Orchestration Studio, PB-Gen, PC APT Execute, PC DB-Net, PC Net Library, PocketBuilder, Pocket PowerBuilder, Power++, power.stop, PowerAMC, PowerBuilder, PowerBuilder Foundation Class Library, PowerDesigner, PowerDimensions, PowerDynamo, PowerJ, PowerScript, PowerSite, PowerSocket, Powersoft, PowerStage, PowerStudio, PowerTips, Powersoft Portfolio, Powersoft Professional, PowerWare Desktop, PowerWare Enterprise, ProcessAnalyst, Rapport, RepConnector, Replication Agent, Replication Driver, Replication Server, Replication Server Manager, Replication Toolkit, Report-Execute, Report Workbench, Resource Manager, RW-DisplayLib, RW-Library, S-Designor, SDF, Secure SQL Server, Secure SQL Toolset, Security Guardian, SKILS, smart.partners, smart.parts, smart.script, SQL Advantage, SQL Anywhere, SQL Anywhere Studio, SQL Code Checker, SQL Debug, SQL Edit, SQL Edit/TPU, SQL Everywhere, SQL Modeler, SQL Remote, SQL Server, SQL Server Manager, SQL SMART, SQL Toolset, SQL Server/CFT, SQL Server/DBM, SQL Server SNMP SubAgent, SQL Station, SQLJ, STEP, SupportNow, S.W.I.F.T. Message Format Libraries, Sybase Central, Sybase Client/Server Interfaces, Sybase Financial Server, Sybase Gateways, Sybase MPP, Sybase SQL Desktop, Sybase SQL Lifecycle, Sybase SQL Workgroup, Sybase User Workbench, SybaseWare, Syber Financial, SyberAssist, SyBooks, System 10, System 11, System XI (logo), SystemTools, Tabular Data Stream, TotalFix, TradeForce, Transact-SQL, Translation Toolkit, UltraLite, UltraLite.NET, UNIBOM, Unilib, Uninull, Unisep, Unistring, URK Runtime Kit for UniCode, VisualWriter, VQL, WarehouseArchitect, Warehouse Control Center, Warehouse Studio, Warehouse WORKS, Watcom, Watcom SQL, Watcom SQL Server, Web Deployment Kit, Web.PB, Web.SQL, WebSights, WebViewer, WorkGroup SQL Server, XA-Library, XA-Server and XP Server are trademarks of Sybase, Inc. 02/04

Unicode and the Unicode Logo are registered trademarks of Unicode, Inc.

All other company and product names used herein may be trademarks or registered trademarks of their respective companies.

Use, duplication, or disclosure by the government is subject to the restrictions set forth in subparagraph (c)(1)(ii) of DFARS 52.227- 7013 for the DOD and as set forth in FAR 52.227-19(a)-(d) for civilian agencies.

Sybase, Inc., One Sybase Drive, Dublin, CA 94568.

## **Contents**

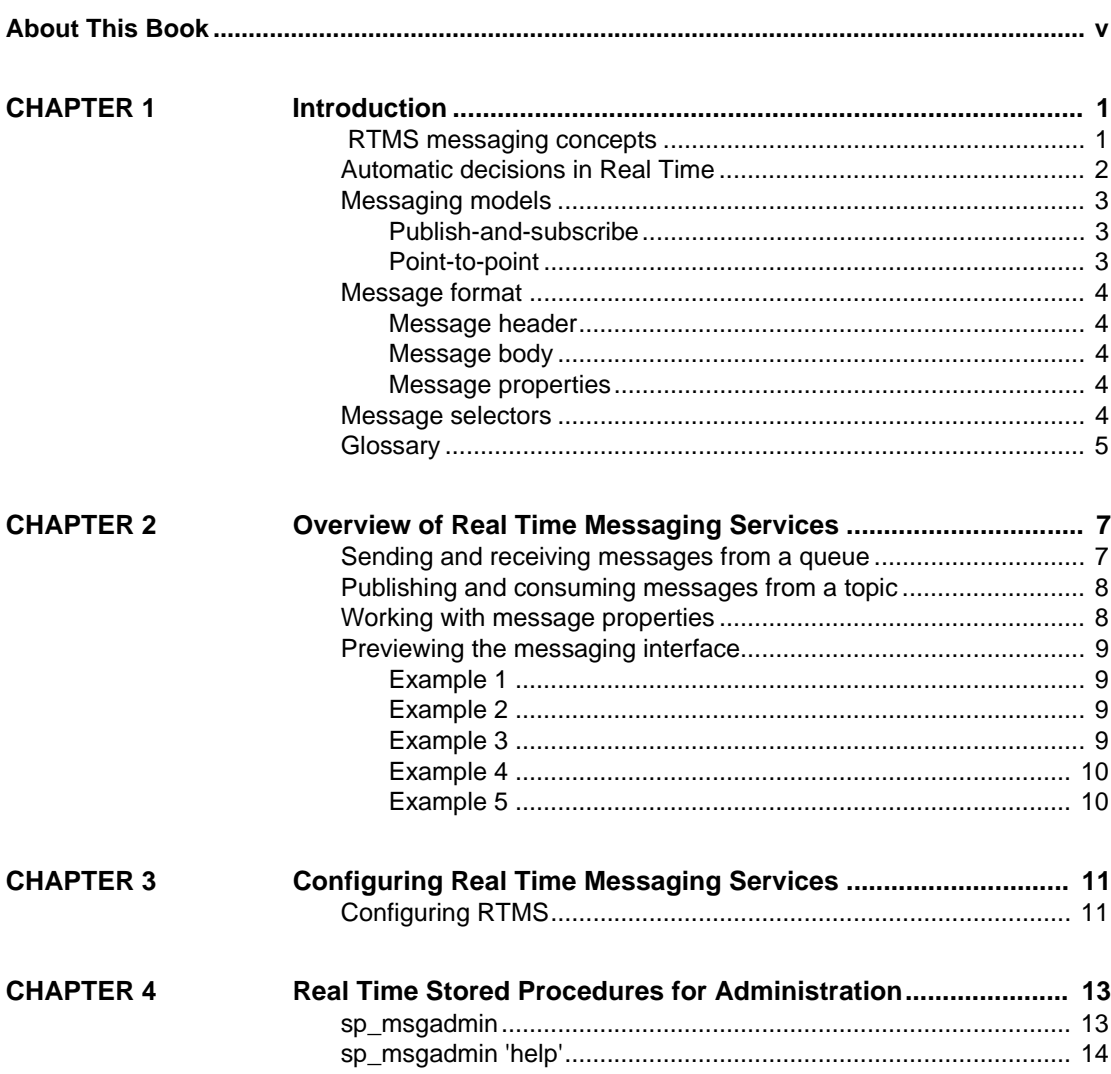

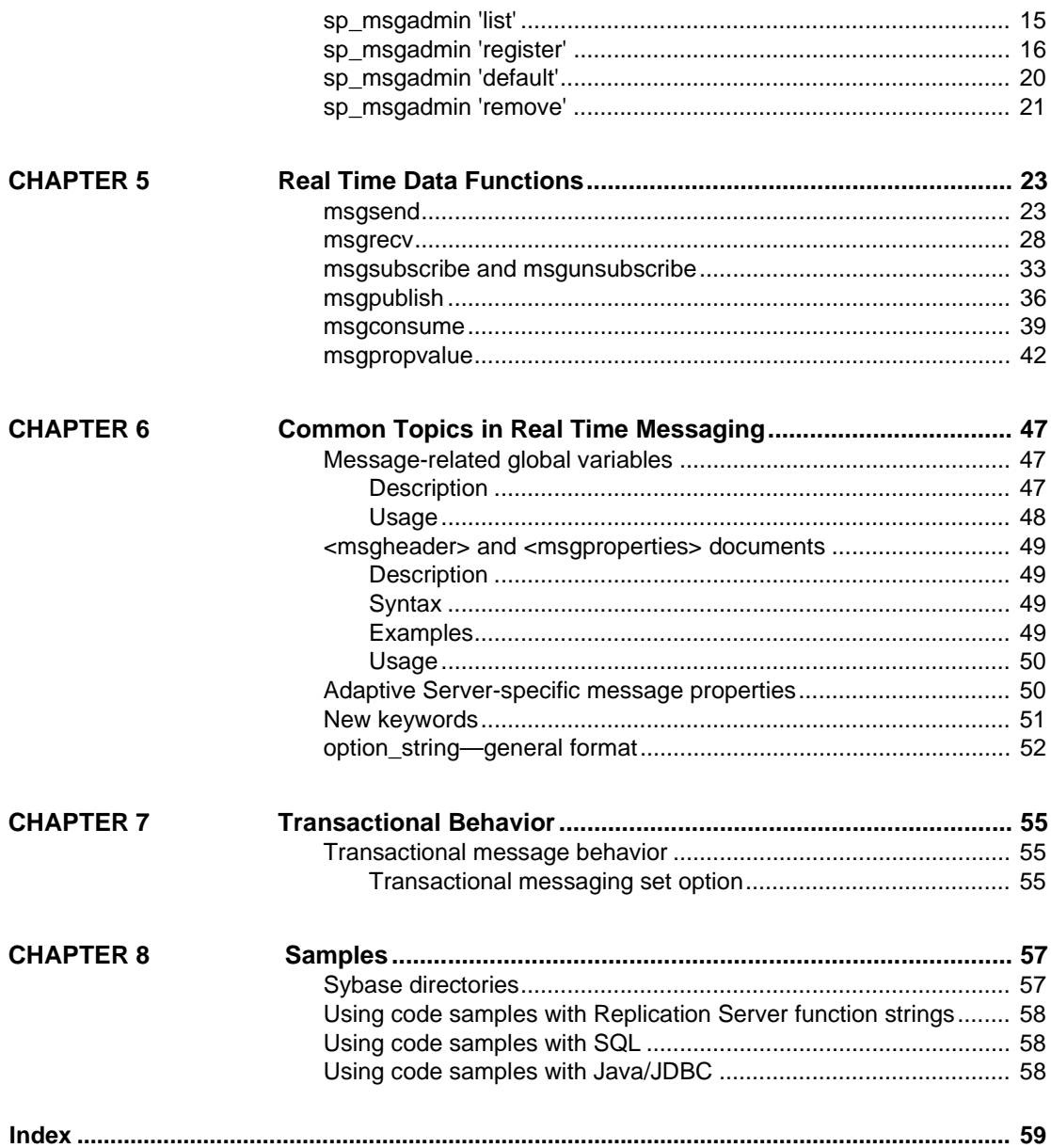

# <span id="page-4-0"></span>**About This Book**

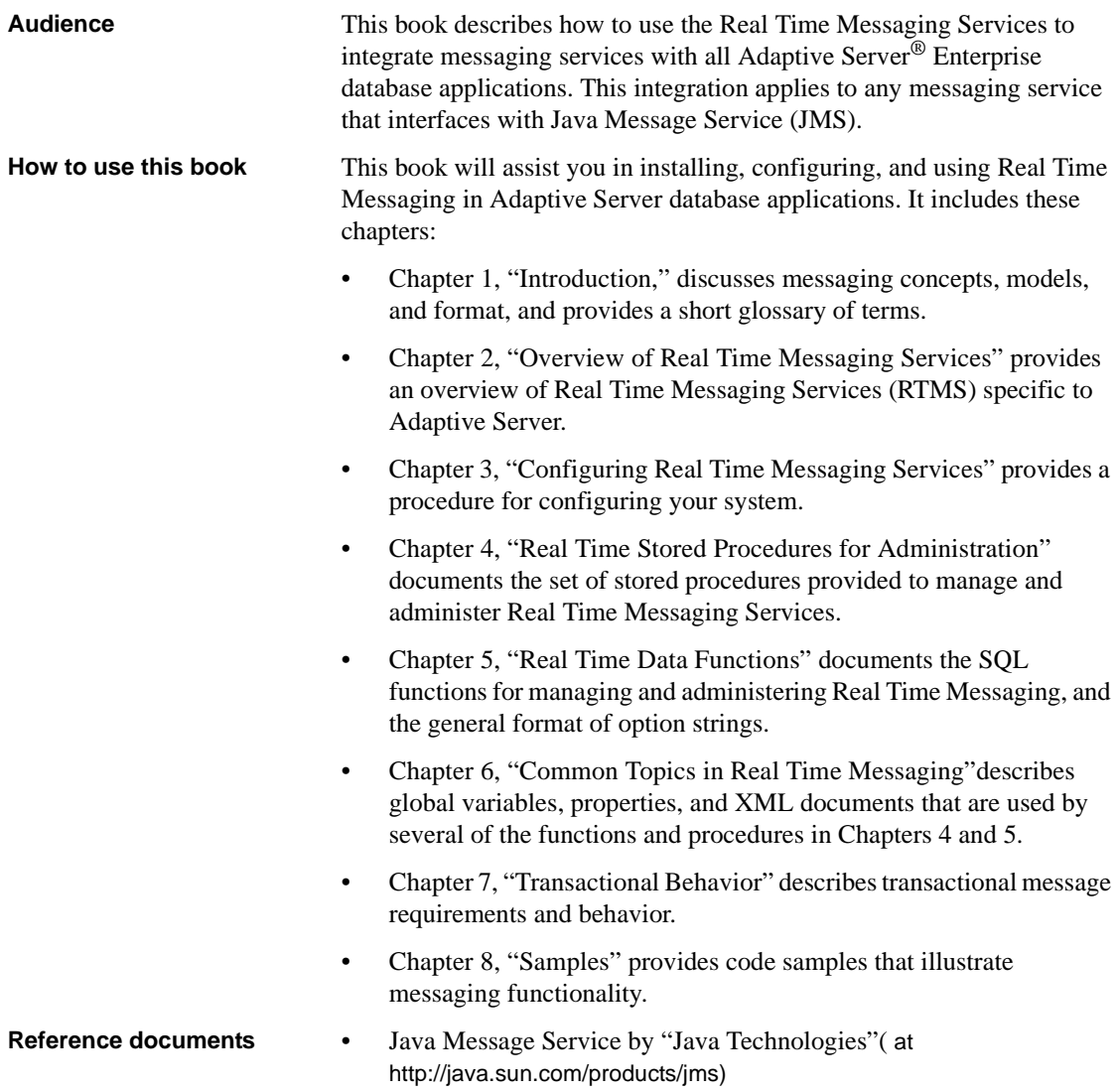

• TIBCO Enterprise JMS Message Bus by TIBCO Software, at (http://www.tibco.com). • IBM MQSeries by IBM at (http://www.ibm.com/software/ts/mqseries) **Related documents** The following documents comprise the Sybase Adaptive Server Enterprise documentation set: The release bulletin for your platform – contains last-minute information that was too late to be included in the books. A more recent version of the release bulletin may be available on the World Wide Web. To check for critical product or document information that was added after the release of the product CD, use the Sybase Technical Library. • The *Installation Guide* for your platform – describes installation, upgrade, and configuration procedures for all Adaptive Server and related Sybase products. • *What's New in Adaptive Server Enterprise?* – describes the new features in Adaptive Server version 12.5.1, the system changes added to support those features, and the changes that may affect your existing applications. • *ASE Replicator User's Guide* – describes how to use the ASE Replicator feature of Adaptive Server to implement basic replication from a primary server to one or more remote Adaptive Servers. • *Component Integration Services User's Guide* – explains how to use the Adaptive Server Component Integration Services feature to connect remote Sybase and non-Sybase databases. • *Configuring Adaptive Server Enterprise* for your platform – provides instructions for performing specific configuration tasks for Adaptive Server. • *EJB Server User's Guide* – explains how to use EJB Server to deploy and execute Enterprise JavaBeans in Adaptive Server. • *Error Messages and Troubleshooting Guide* – explains how to resolve frequently occurring error messages and describes solutions to system problems frequently encountered by users. • *Full-Text Search Specialty Data Store User's Guide* – describes how to use the Full-Text Search feature with Verity to search Adaptive Server Enterprise data. • *Glossary* – defines technical terms used in the Adaptive Server documentation.

- *Historical Server User's Guide* describes how to use Historical Server to obtain performance information for SQL Server® and Adaptive Server.
- *jConnect for JDBC Programmer's Reference* describes the *jConnect*™ for JDBC™ product and explains how to use it to access data stored in relational database management systems.
- *Job Scheduler User's Guide* provides instructions on how to install and configure, and create and schedule jobs on a local or remote Adaptive Server using the command line or a graphical user interface (GUI).
- *Monitor Client Library Programmer's Guide* describes how to write Monitor Client Library applications that access Adaptive Server performance data.
- *Monitor Server User's Guide* describes how to use Monitor Server to obtain performance statistics from SQL Server and Adaptive Server.
- *Performance and Tuning Guide* is a series of four books that explains how to tune Adaptive Server for maximum performance:
	- *Basics* the basics for understanding and investigating performance questions in Adaptive Server.
	- *Locking* describes how the various locking schemas can be used for improving performance in Adaptive Server.
	- *Optimizer and Abstract Plans* describes how the optimizer processes queries and how abstract plans can be used to change some of the optimizer plans.
	- *Monitoring and Analyzing*  explains how statistics are obtained and used for monitoring and optimizing performance.
- *Quick Reference Guide* provides a comprehensive listing of the names and syntax for commands, functions, system procedures, extended system procedures, datatypes, and utilities in a pocket-sized book.
- *Reference Manual* is a series of four books that contains the following detailed Transact-SQL® information:
	- *Building Blocks* Transact-SQL datatypes, functions, global variables, expressions, identifiers and wildcards, and reserved words.
	- *Commands* Transact-SQL commands.
	- *Procedures* Transact-SQL system procedures, catalog stored procedures, system extended stored procedures, and dbcc stored procedures.
- *Tables* Transact-SQL system tables and dbcc tables.
- *System Administration Guide* provides in-depth information about administering servers and databases. This manual includes instructions and guidelines for managing physical resources, security, user and system databases, and specifying character conversion, international language, and sort order settings.
- *System Tables Diagram* illustrates system tables and their entity relationships in a poster format. Available only in print version.
- *Transact-SQL User's Guide* documents Transact SQL, Sybase's enhanced version of the relational database language. This manual serves as a textbook for beginning users of the database management system. This manual also contains descriptions of the pubs2 and pubs3 sample databases.
- *Using Adaptive Server Distributed Transaction Management Features* explains how to configure, use, and troubleshoot Adaptive Server DTM features in distributed transaction processing environments.
- *Using Sybase Failover in a High Availability System* provides instructions for using Sybase's Failover to configure an Adaptive Server as a companion server in a high availability system.
- *Utility Guide* documents the Adaptive Server utility programs, such as isql and bcp, which are executed at the operating system level.
- *Web Services User's Guide* explains how to configure, use, and troubleshoot Web Services for Adaptive Server.
- *XA Interface Integration Guide for CICS, Encina, and TUXEDO* provides instructions for using the Sybase DTM XA interface with X/Open XA transaction managers.
- *XML Services in Adaptive Server Enterprise* describes the Sybase native XML processor and the Sybase Java-based XML support, introduces XML in the database, and documents the query and mapping functions that comprise XML Services.

**Other sources of**  Use the Sybase Getting Started CD, the Sybase Technical Library CD, and the Technical Library Product Manuals Web site to learn more about your product:

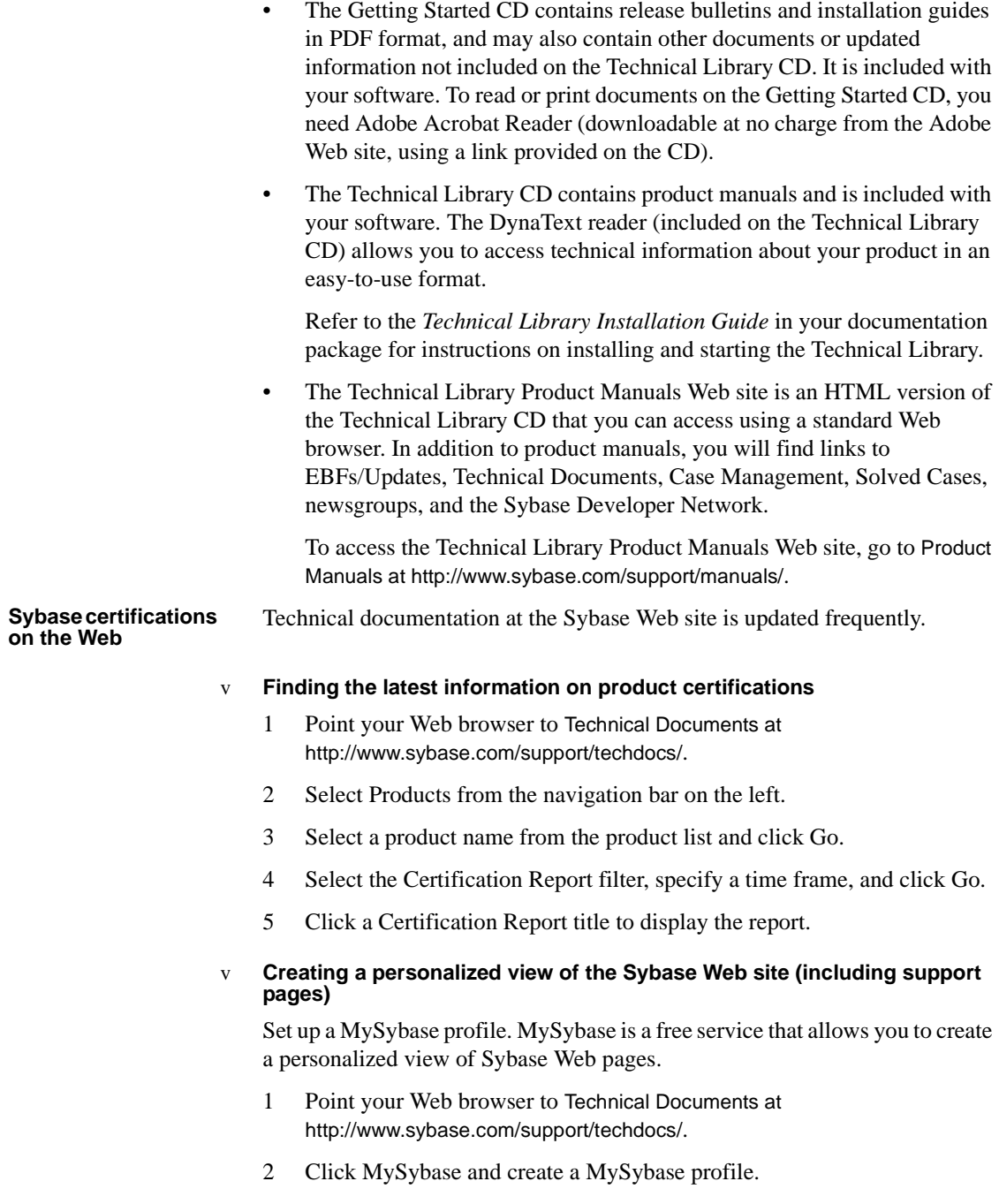

#### v **Finding the latest information on EBFs and software maintenance**

- 1 Point your Web browser to the Sybase Support Page at http://www.sybase.com/support.
- 2 Select EBFs/Maintenance. Enter user name and password information, if prompted (for existing Web accounts) or create a new account (a free service).
- 3 Select a product.
- 4 Specify a time frame and click Go.
- 5 Click the Info icon to display the EBF/Maintenance report, or click the product description to download the software.

**Transact-SQL conventions** This book uses the same font and syntax conventions for Transact SQL as other Adaptive Server documents:

- Command names, command option names, utility names, utility flags, and other keywords are in Helvetica in paragraph text. For example:
	- select command
	- isql utility
	- -f flag
- Variables, or words that stand for values that you fill in, are in italics. For example:
	- *user\_name*
	- *server\_name*
- Code fragments are shown in a monospace font.Variables in code fragments (that is, words that stand for values that you fill in) are italicized. For example:

```
Connection con = DriverManager.getConnection 
('jdbc:sybase:Tds:host:port', props);
```
• You can disregard case when typing Transact SQL keywords. For example, SELECT, Select, and select are the same.

Additional conventions for syntax statements in this manual are described in Table 1. Examples illustrating each convention can be found in the *System Administration Guide*.

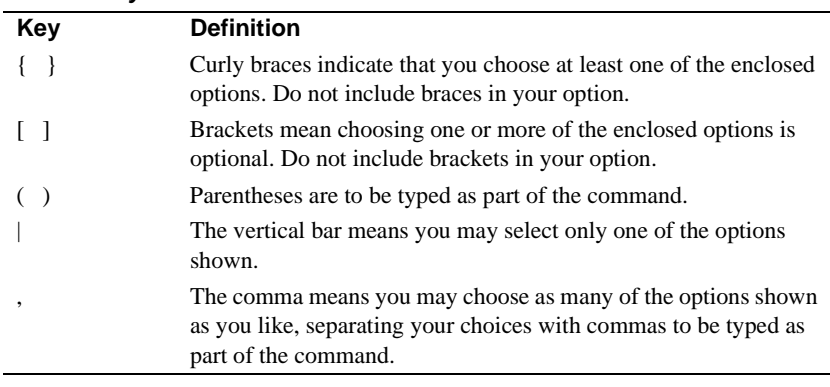

### *Table 1: Syntax statement conventions*

**If you need help** Each Sybase installation that has purchased a support contract has one or more designated people who are authorized to contact Sybase Technical Support. If you cannot resolve a problem using the manuals or online help, please have the designated person contact Sybase Technical Support or the Sybase subsidiary in your area.

## CHAPTER 1 **Introduction**

<span id="page-12-0"></span>Although this book assumes a basic knowledge of messaging systems in database management, this chapter introduces some basic message concepts and models, and provides a short glossary of terms.

Most of the discussion concerns the new aspects of the messaging available in Adaptive Server. This set of messaging services functionality is also referred to in the document as Real Time Messaging Services (RTMS).

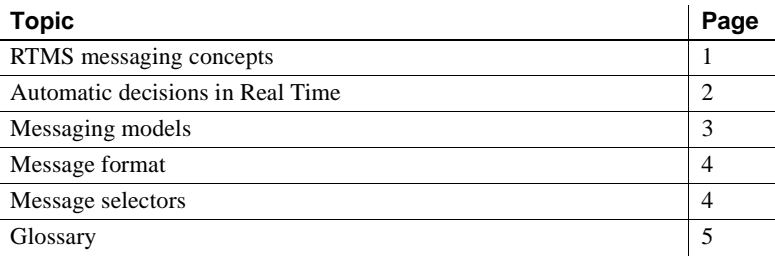

## <span id="page-12-2"></span><span id="page-12-1"></span> **RTMS messaging concepts**

Messaging is the exchange of information by two or more software applications. A message is a self-contained package of information.

Many Adaptive Server customers use messaging and queuing, or publishing and subscription systems in their own application environments. These applications are called message-oriented middleware. Often the same application combines database operations with messaging operations.

Real Time Messaging Services (RTMS), simplifies the development of such applications, using both Adaptive Server and the TIBCO™ Java Messaging Service (JMS).

Messaging systems allow senders and receivers to be decoupled. Not all components need to be up, running, and connected for operation at all times. A messaging system can be asynchronous, in that an application can send messages without requiring receiving applications to be up and running.

JMS is an API that defines the way in which clients communicate with message providers. The message sender and the message receiver both act as clients to the message provider.

Messaging systems are provided by message providers. The messaging providercan implement architecture that is either centralized or decentralized, or sometimes a hybrid of the two.

RTMS provides an easy way to perform messaging operations within SQL statements, using built-in functions.

Real Time Messaging Services provide a way to capture transactions (data changes) in an Adaptive Server Enterprise database and deliver them as events to external applications through a JMS message bus, provided by TIBCO Enterprise™ for JMS.

## <span id="page-13-1"></span><span id="page-13-0"></span>**Automatic decisions in Real Time**

In managing a database it is sometimes necessary to make automated decisions in real time, in response to specific events. Real time means that the database can make decisions regarding events at the same time the events occur, rather than simply queuing the events. An event, such as a change in a record, must be evaluated in conjunction with other changes, and the most efficient response chosen. This means that effective decision support systems need:

- Low latency, enabling real-time enterprise
- An automated system that describes events and the data relating to them
- A technology to reduce the cost of applications that deliver low latency

These business needs are addressed by Sybase RTDS and RTMS, using the TIBCO JMS message bus.

### <span id="page-14-3"></span><span id="page-14-0"></span>**Messaging models**

JMS defines two messaging models:

- Publish-and-subscribe
- Point-to-point

### <span id="page-14-1"></span>**Publish-and-subscribe**

The publish-and-subscribe model is a one-to-many model. In this type of messaging model the message initiates with the sender, and the message producer does not depend on message consumers receiving the message. The application sending the message is called the "message producer," and the applications receiving the message are called "message consumers." Message consumers establish subscriptions to register an interest in messages sent to a topic. A **topic** is the destination of this message model.

There are two types of subscriptions you can establish in this model:

- Durable
- Nondurable

A durable subscription retains messages for the message consumer even when the message consumer application is not connected. The message provider, not Adaptive Server, retains the message.

A nondurable subscription retains messages only when consumer applications are connected to the message provider.

### <span id="page-14-2"></span>**Point-to-point**

The point-to-point model is a one-to-one model, in the sense that any message sent, by an application called a "message sender," can be read only by one receiving application, called a "message receiver." The destination of a pointto-point message is a **queue**. A queue may contain more than one active message receiver, but the messaging providerensures that the message is delivered to only one message receiver.

## <span id="page-15-5"></span><span id="page-15-0"></span>**Message format**

The JMS message format comprises three parts:

- Message header
- Message body
- Message properties

### <span id="page-15-1"></span>**Message header**

The header contains information specified by the JMS standard. Most of this information is automatically assigned by the message provider.

### <span id="page-15-2"></span>**Message body**

The message body is the application data that client applications exchange. JMS defines structured message types, such as stream and map, and unstructured message types, such as text, byte, and object.

### <span id="page-15-3"></span>**Message properties**

Message properties are user-defined additional headers that you can include with the message. Message properties have types, and these types define application-specific information that message consumers can use later, to select the messages that interest them. Message property types are Java native types: int, float, or String (class).

### <span id="page-15-6"></span><span id="page-15-4"></span>**Message selectors**

Message selectors provide a way for message consumers to filter the stream of messages and select the messages that interest them. These filters apply criteria that reference message properties and their values. The message selector is a SQL 92 where clause.

## <span id="page-16-1"></span><span id="page-16-0"></span>**Glossary**

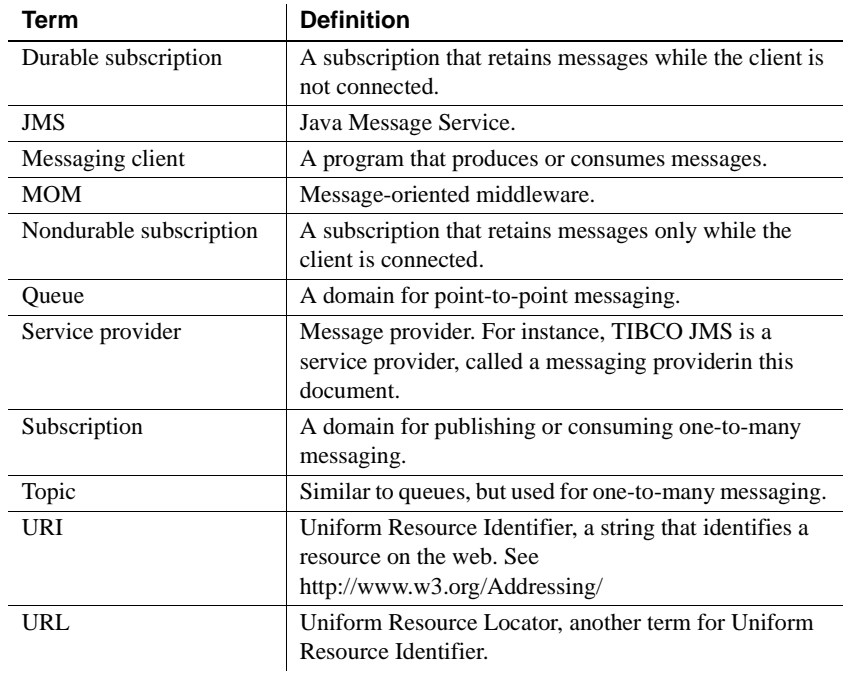

The terms defined here are used throughout this document.

## CHAPTER 2 **Overview of Real Time Messaging Services**

<span id="page-18-0"></span>This chapter provides an overview of Real Time Messaging Services (RTMS) specific to Adaptive Server, which allows you to use Adaptive Server as a client of the message provider. You can send messages to or retrieve messages from the messaging providerby using the Transact-SQL interface.

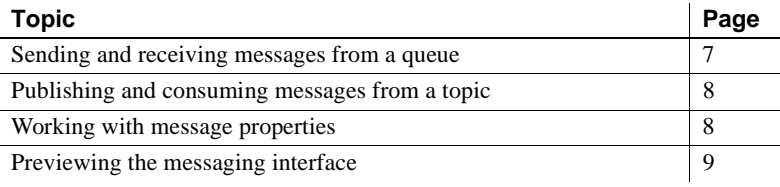

### <span id="page-18-2"></span><span id="page-18-1"></span>**Sending and receiving messages from a queue**

Using the built-in functions msgsend and msgrecv, Transact-SQL applications can send messages to a JMS queue or read messages from a JMS queue.

A message body, or payload, can be constructed using application logic, or it can contain character or binary data directly from relational tables.

You can construct the values of message properties from relational data or from application logic, and specify message properties when you send the message.

Messages read from the JMS queue can be processed by the application logic, or directly inserted into relational tables.To filter out only messages of interest when executing the read operation, specify a message selector.

Message properties in read messages can be individually processed by the application logic. For more information about message properties, see [msgsend on page 23](#page-34-1).

## <span id="page-19-2"></span><span id="page-19-0"></span>**Publishing and consuming messages from a topic**

Using the built-in functions msgpublish and msgconsume, Transact-SQL applications can publish messages to, or consume messages from, a JMS topic.

First, you must register a subscription, using sp\_msgadmin 'register'. Registering a subscription creates a name that msgpublish, msgconsume, msgsubscribe, and msgunsubscribe can reference. A subscription can be registered as a durable or nondurable subscription, and you can specify a message selector to control the messages that come in, ensuring that only messages of interest are read.

You can use msgsubscribe to tell the JMS provider to hold messages until the application logic is ready to process them. Use msgunsubscribe to tell the JMS provider that the application is no longer interested in messages on this subscription. msgunsubscribe can also delete durable subscriptions from the JMS provider.

Message properties in read messages can be individually processed by the application logic.

## <span id="page-19-3"></span><span id="page-19-1"></span>**Working with message properties**

When a message is read, the message properties can be processed by Transact-SQL application logic, using built-in SQL functions. These functions return:

- The name of the  $n<sup>th</sup>$  property
- The value of a named property
- The type of a named property
- The number of properties
- A list of the properties

These built-in functions allow application logic to make processing decisions during runtime, based on the value of the message properties. The built-in functions are:

- msgproplist
- msgpropname
- msgpropvalue
- msgproptype
- msgpropcount

### <span id="page-20-4"></span><span id="page-20-0"></span>**Previewing the messaging interface**

The examples in this section provide a brief preview of the Transact-SQL messaging interface.

### <span id="page-20-1"></span>**Example 1**

This example sends a message to a queue:

```
select msgsend('hello world',
     'tibco_jms:tcp://my_jms_host:7222?queue=queue.sample' 
     MESSAGE PROPERTY 'city=Detroit')
```
### <span id="page-20-2"></span>**Example 2**

This example reads a message from a queue, with and without a filter:

```
select msgrecv('tibco_jms:tcp://my_jms_host:7222?queue=queue.sample')
select msgrecv
     ('tibco_jms:tcp://my_jms_host:7222?queue=queue.sample' 
    MESSAGE SELECTOR 'city=''Detroit''')
```
### <span id="page-20-3"></span>**Example 3**

This example publishes a message to a topic:

```
sp_msgadmin register, subscription,sub1,
     'tibco_jms:tcp://my_jms_host:7222?topic=topic.sample'
select msgpublish
     ('hello world', 'sub1' MESSAGE PROPERTY 'city=Boston')
```
### <span id="page-21-0"></span>**Example 4**

This example consumes a message from a topic:

```
select msgconsume('sub1')
```
### <span id="page-21-1"></span>**Example 5**

This example illustrates working with properties:

```
select msgconsume('sub1')
declare @pcount integer
declare @curr integer
declare @pname varchar(100)
select @curr=1
select @pcount = msgpropcount()
while(@curr<=@pcount)
begin
     select @pname=msgpropname(@curr)
     select msgproptype(@pname)
      select msgpropvalue(@pname)
      select @curr=@curr+1
end
```
## CHAPTER 3 **Configuring Real Time Messaging Services**

<span id="page-22-0"></span>This chapter has instructions for installing and configuring Real Time Messaging Services (RTMS) in Adaptive Server Enterprise.

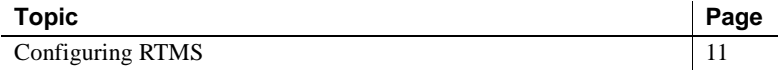

## <span id="page-22-2"></span><span id="page-22-1"></span>**Configuring RTMS**

To install Sybase RTMS, just install Adaptive Server. Installing RTMS requires an ASE\_MESSAGING license.

#### v **Configuring RTMS**

1 Install the Real Time Messaging Services stored procedures:

isql -i\$SYBASE/\$SYBASE\_ASE/scripts/installmsgsvss

2 Grant messaging\_role to the appropriate Adaptive Server logins:

grant role messaging role to <login>

3 Configure the server to use Real Time Messaging Services:

sp configure 'enable real time messaging', 1

4 Increase memory configuration for Real Time Messaging Services:

sp\_configure 'messaging memory', <# of pages>

The default value is 400 pages. Increase this value if your application requires more memory.

5 If you have not already, add the local server and reboot:

sp\_addserver <local server name>, local

You must reboot Adaptive Server for this command to take effect.

## CHAPTER 4 **Real Time Stored Procedures for Administration**

<span id="page-24-0"></span>This chapter describes a stored procedure, sp\_msgadmin and its options, which you can use to manage and administer Real Time Messaging Services (RTMS).

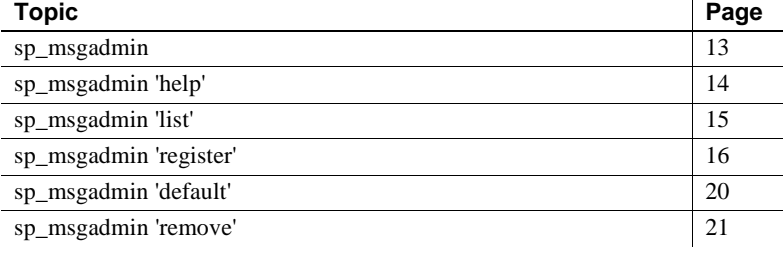

**Note** sp\_msgadmin and its options do not configure or administer the underlying message provider. For instance, you must still create, delete, and access queues and topics at the messaging provider level.

Each procedure in this chapteris a variant of sp\_msgadmin. Parameters and examples are documented for each procedure.

The Usage section of sp\_msgadmin is common to all of the variants of sp\_msgadmin.

## <span id="page-24-2"></span><span id="page-24-1"></span>**sp\_msgadmin**

Description This stored procedure configures and administers messaging-related information.

Syntax sp\_msgadmin

sp\_msgadmin 'help', sp\_msgadmin 'help', 'list' sp\_msgadmin 'help', 'register'

sp\_msgadmin 'help', 'default' sp\_msgadmin 'help', 'remove' sp\_msgadmin 'list', 'provider' [, *provider\_name*] sp\_msgadmin 'list', 'login' [, *provider\_name*, [*login\_name*], sp\_msgadmin 'list', 'subscription' [, *subscription\_name*] sp\_msgadmin 'register', 'provider', *provider\_name*, *provider\_class*, messaging\_provider\_URL sp\_msgadmin 'register', 'login', *provider\_name*, *local\_login*, *provider\_login*, *provider\_password* [, *role\_name*] sp\_msgadmin 'register', 'subscription', *subscription\_name*, endpoint [, selector [, *delivery\_option* [, *durable\_name*, *client\_id*]]] sp\_msgadmin 'default', 'login', *provider\_name*, *provider\_login*, *provider\_password* sp\_msgadmin 'remove', 'provider', *provider\_name* sp\_msgadmin 'remove', 'login', provider\_name, *local\_login* [, role] sp\_msgadmin 'remove', 'subscription', *subscription\_name* Examples sp\_msgadmin 'register','provider','one\_jms\_provider', 'TIBCO\_JMS','tcp://my\_jms\_host:7222' sp\_msgadmin 'default', 'login', 'one\_jms\_provider', 'loginsa', 'abcdef123456' Usage sp\_msgadmin cannot be used inside a transaction.

Permissions The permissions required depend on the subcommand.

## <span id="page-25-1"></span><span id="page-25-0"></span>**sp\_msgadmin 'help'**

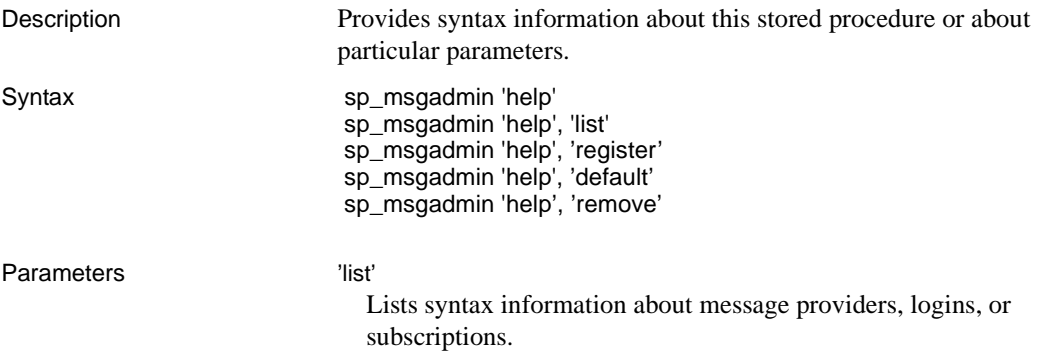

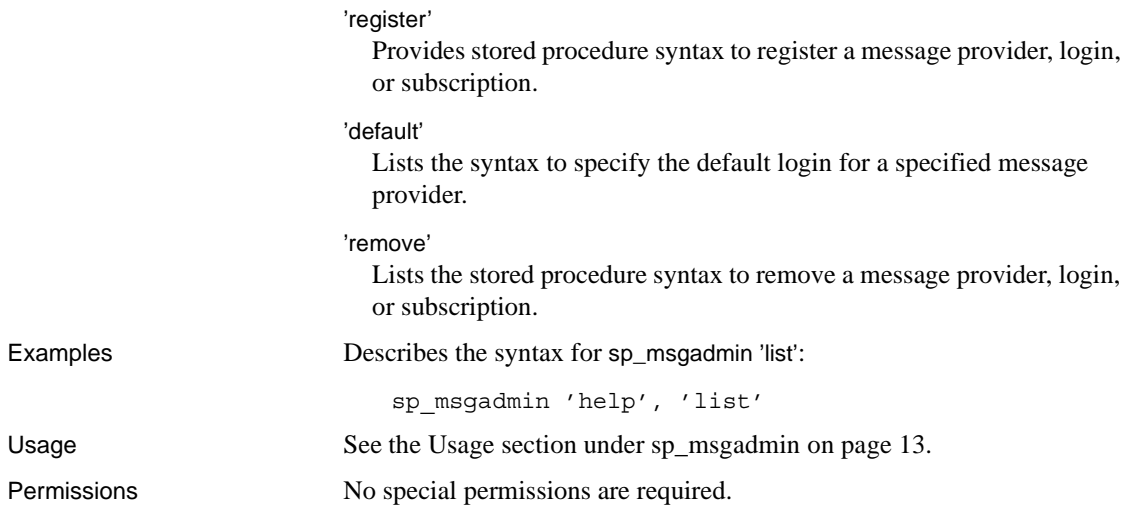

# <span id="page-26-1"></span><span id="page-26-0"></span>**sp\_msgadmin 'list'**

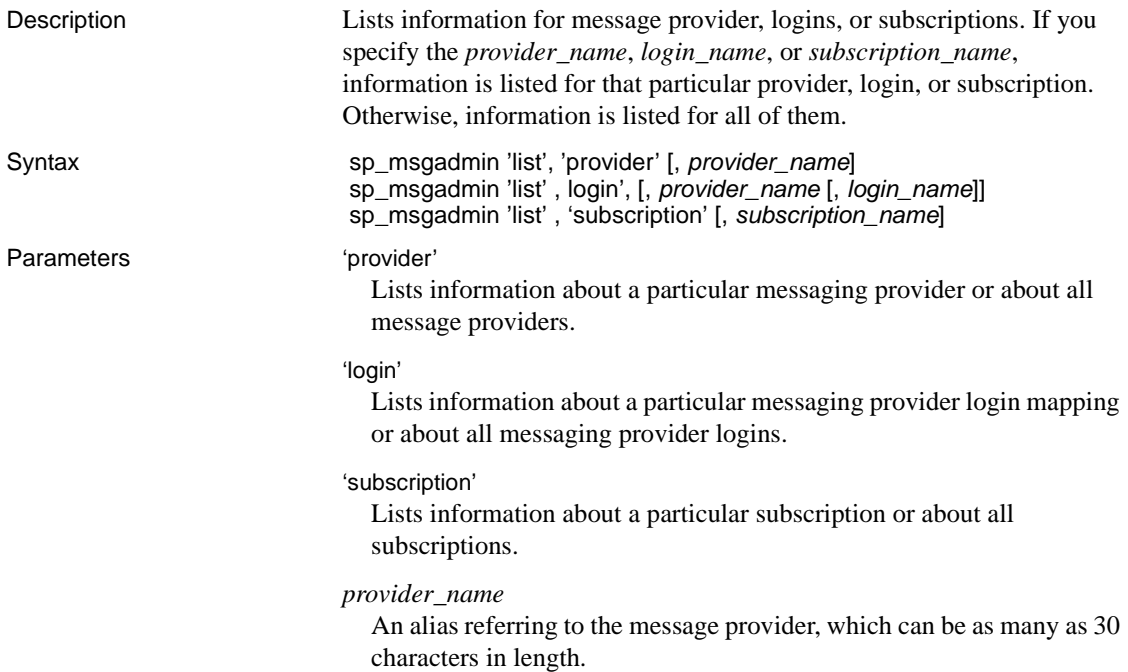

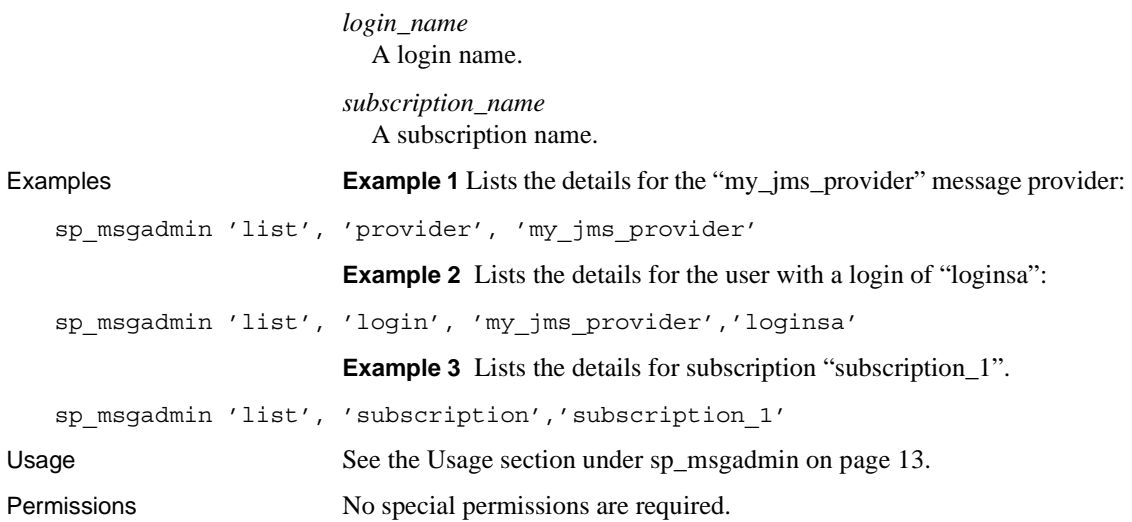

# <span id="page-27-1"></span><span id="page-27-0"></span>**sp\_msgadmin 'register'**

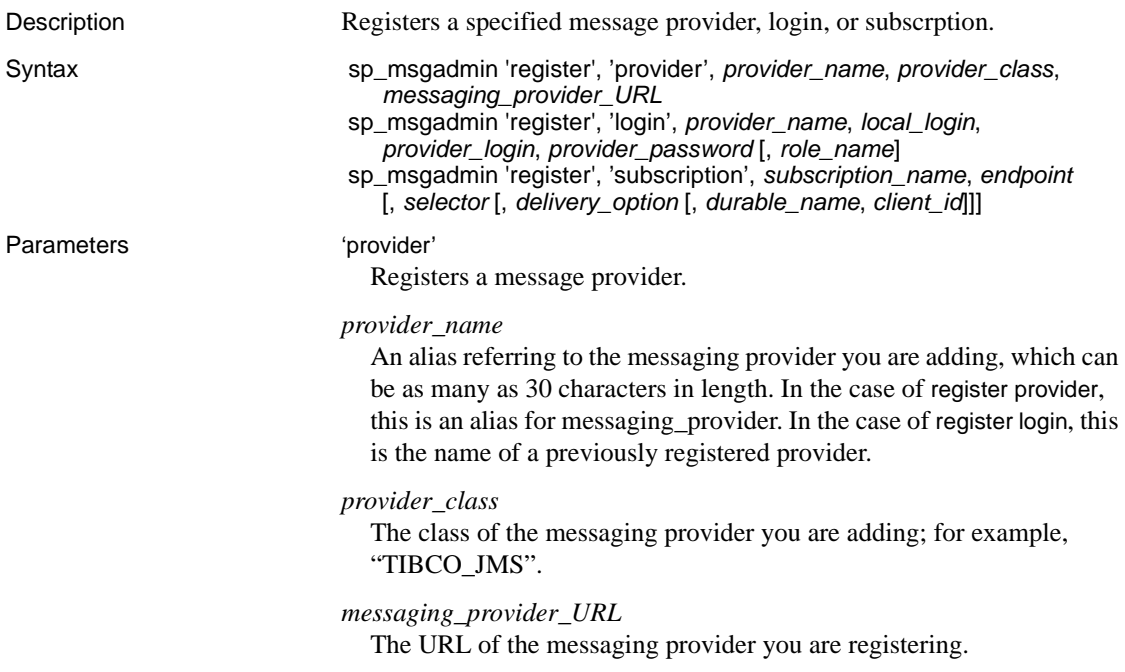

'login'

Registers a login mapping.

#### *local\_login*

An Adaptive Server login that maps to the local login.

#### *provider\_login*

The login name of the messaging provider that *local\_login* maps to when connecting to the message provider.

#### *provider\_password*

The messaging provider password of the *provider\_login*.

#### *role\_name*

A SQL role name. If you specify a *role\_name*, the *local\_login* is ignored, and the *provider\_login* and *provider\_password* apply to the *role\_name*.

#### 'subscription'

Registers a subscription.

### *subscription\_name*

The name of the subscription you are registering.

#### *end\_point*

The topic to which the subscription is addressed. See the description of *end\_points* in [msgsend on page 23](#page-34-1).

### *selector*

A message filter that allows a client to select messages of interest. See the description of filters in [msgrecv on page 28.](#page-39-0)

#### *delivery\_option*

One of "local," "nonlocal," or null. If the value is null it is assumed to be local. If you specify "local," a given SQL session can consume messages that it publishes. If you specify "nonlocal," a specified SQL session cannot consume messages that it publishes.

#### *durable\_name*

A character string value. See the description of *client\_id*, below.

#### *client\_id*

The identification used by the messaging provider to identify the subscription as durable. *client id* is a character string value. If either *client\_id* or *durable\_name* is specified, the other must also be specified, and the subscription is a durable subscription. Otherwise, it is a nondurable subscription.

The *client\_id* and *durable\_name* combination identifies durable subscriptions with the message provider, and must be unique. No two subscriptions can have the same *client\_id* and *durable\_name*.

*client id* uniqueness extends across the messaging provider. JMS allows a particular *client id* to be connected only once at any given time. For instance, if one application already has a durable subscription using a specified *client\_id*, the *client\_id* specified by another application should not be the same, if the applications are to be connected at the same time.

A durable subscription exists even when the client is not connected. The messaging provider saves messages that arrive even while the client is not connected.

A nondurable subscription exists only while the client is connected. The messaging provider discards messages that arrive while the client is not connected.

In the following example, sp\_msgadmin registers a durable subscription named *durable\_sub1*, Then sp\_msgadmin 'list' displays information about the new subscription.

```
sp_msgadmin
     'register', 'subscription','durable_sub1',
     'my jms provider?topic=topic.sample',
    null, null, 'durable1', 'client1'
sp_msgadmin 'list', 'subscription', 'durable_sub1'
```
**Examples Example 1** Registers the messaging provider "my jms\_provider":

```
sp_msgadmin 'register', 'provider', 'my_jms_provider', 'TIBCO_JMS',
     'tcp://10.23.233.32:4823'
```
**Example 2** Registers the login "ase\_login1", using messaging provider login "jms\_user1", and messaging provider name "my\_jms\_provider":

```
sp_msgadmin 'register', 'login', 'my_jms_provider', 'ase_login1',
     'jms user1', 'jms user1 password'
```
**Example 3** Registers a login with the messaging provider login "ims\_user1", and a specified password used for all Adaptive Server logins that have sa\_role permissions:

```
sp_msgadmin 'register', 'login', 'my_jms_provider', null, 
     'jms user1', 'jms user1 password', 'sa role'
```
**Example 4** Registers a login using the messaging provider login "ims\_user1", and a specified password used for all unmapped Adaptive Server logins:

```
sp_msgadmin 'register', 'login', 'my_jms_provider', null, 'jms_user1',
     'jms_user1_password'
```
**Example 5** Registers "subscription\_1", a nondurable subscription.

```
sp_msgadmin 'register', 'subscription', 'subscription_1',
     'my_jms_provider?topic=topic.sample'
```
**Note** "my jms\_provider" must be a provider that you have previously registered, using sp\_msgadmin register, provider.

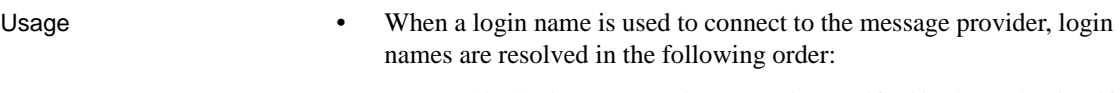

- a Explict login names and passwords, specified in the end point, if provided.
- b Explicit login mapping for the current Adaptive Server login.
- c The default login name and password for the message provider, and the role corresponding to the Adaptive Server login.
- d The default login name and password for the message provider, with no specific role association.
- Null login name and password if none of the above apply.
- You can modify the login mapping between the Adaptive Server login and the messaging provider login only by removing and reregistering it with a different set of mappings.
- See [sp\\_msgadmin on page 13](#page-24-2) for usage common to the variants of sp\_msgadmin.

Permissions You must have messaging\_role and sso\_role permissions to issue sp\_msgadmim 'register'.

# <span id="page-31-1"></span><span id="page-31-0"></span>**sp\_msgadmin 'default'**

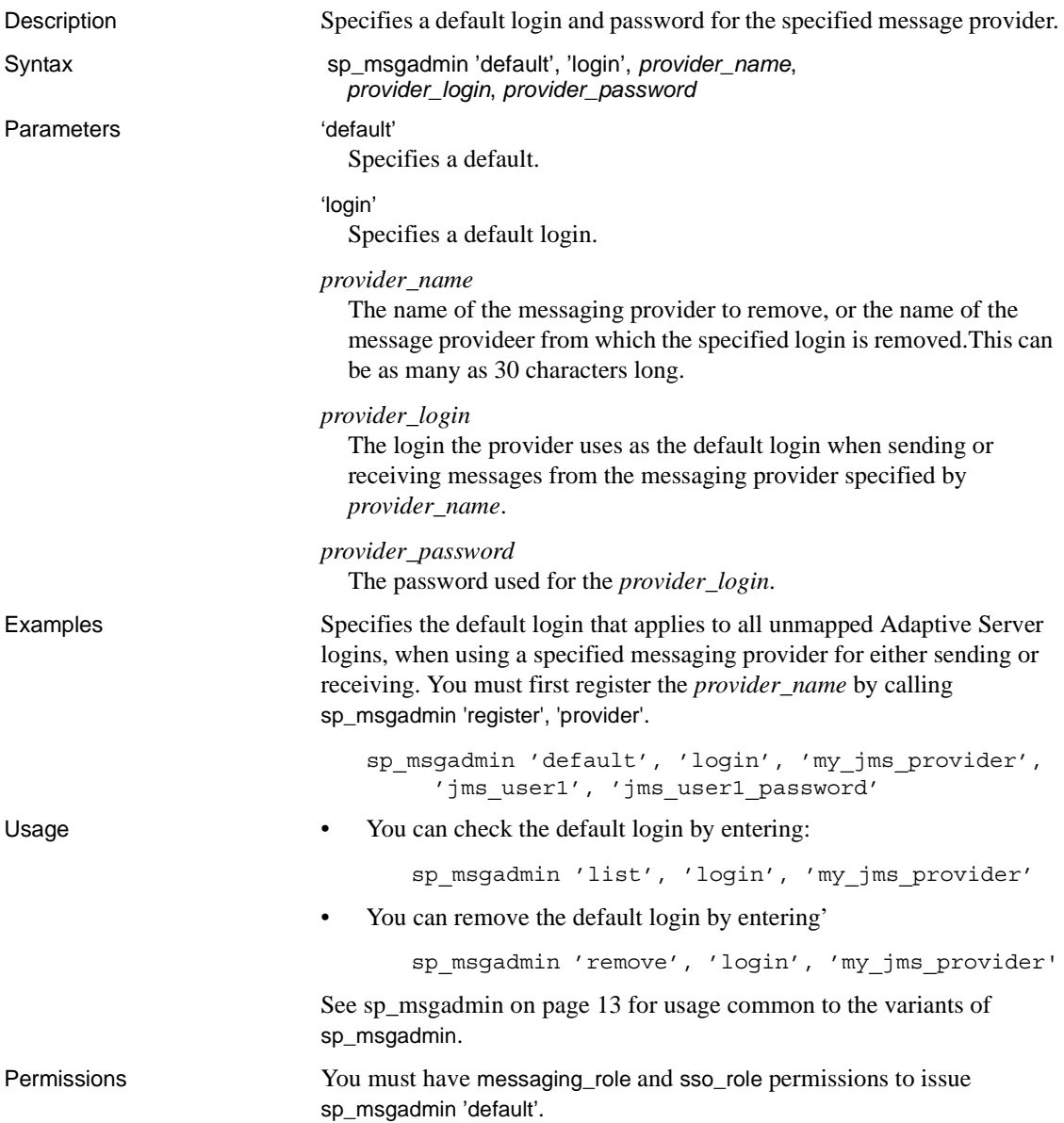

## <span id="page-32-1"></span><span id="page-32-0"></span>**sp\_msgadmin 'remove'**

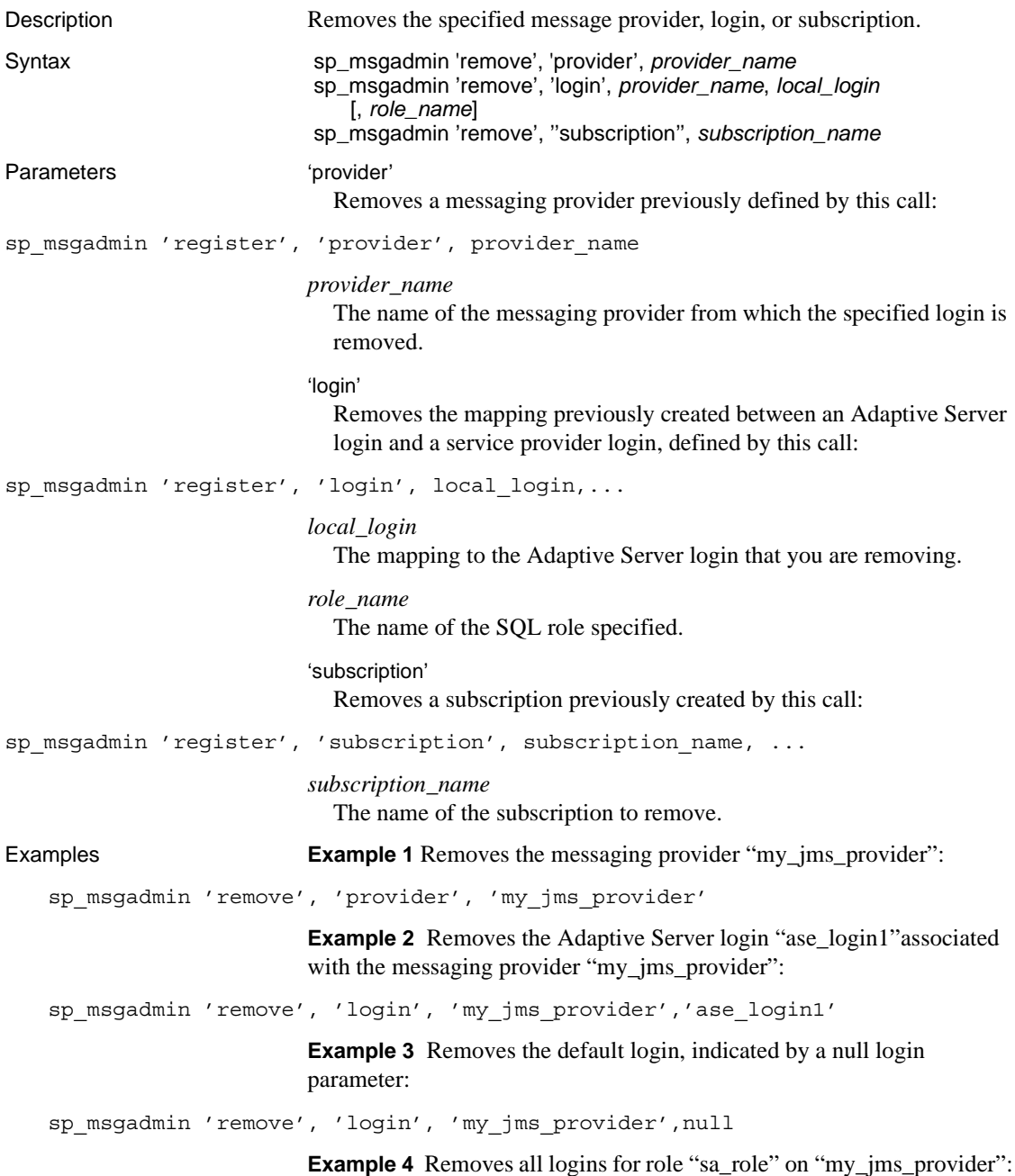

Messaging Services User's Guide **21**

sp\_msgadmin 'remove', 'login', 'my\_jms\_provider',null, 'sa\_role'

**Example 5** Removes the subscription "subscription\_1":

sp\_msgadmin 'remove', 'subscription', 'subscription\_1'

- Usage Removing a messaging provider does not affect messages that are in transit (that is, messages that are in the process of being sent or received) to this message provider.
	- sp\_msgadmin 'remove' does not affect any current connections to the message provider. This means that if a message provider, login, or default is removed while there is a current connection to the specified message provider, the connection is not affected. However, Sybase does not recommend this practice.
	- See [sp\\_msgadmin on page 13](#page-24-2) for usage common to the variants of sp\_msgadmin.
	- You must specify *local\_login* as null if you specify *role\_name*.

Permissions You must have messaging\_role and sso\_role permissions to issue sp\_admin 'remove'.

## CHAPTER 5 **Real Time Data Functions**

<span id="page-34-0"></span>This chapter describes the SQL functions for administering Real Time Messaging, and the general format of option strings. See [Table 6-2](#page-62-1) to see Adaptive Server-specific message properties.

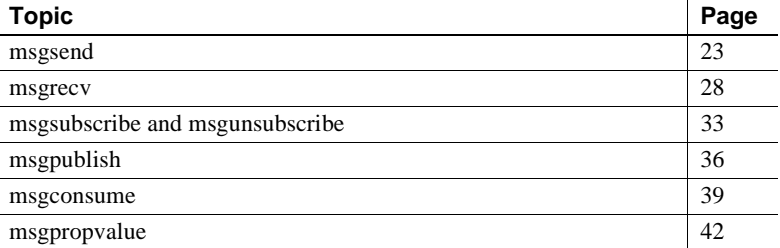

The SQL functions in this chapter:

- Send and receive messages to queues
- Publish, subscribe, and consume messages relating to message topics
- Handle message properties

### <span id="page-34-2"></span><span id="page-34-1"></span>**msgsend**

Description Provides a SQL interface to send messages to different service endpoints. The endpoints are of type queue. Syntax **message\_send\_call** ::= msgsend (*message\_body*, *end\_point* [*options\_and\_properties*] ) *options\_and\_properties* ::= [*option\_clause*] [*properties\_clause*] *option\_clause*::= [,] option *option\_string properties\_clause* ::= [,] message property *option\_string message\_body* := *scalar\_expression* | (*select\_for\_xml*) *end\_point* := *basic\_character\_expression*

#### Parameters *message\_body*

The message you are sending. The message body can contain any string of characters. It can be binary data, character data, or SQLX data.

### *end\_point*

The queue to which a message is addressed. It is a *basic\_character\_expression* whose runtime value is a *service\_provider\_uri*.

### *option\_string*

The general format of an *option\_string* is specified in the section [option\\_string—general format](#page-63-0).

The options you can specify for msgsend are in Table 5-1:

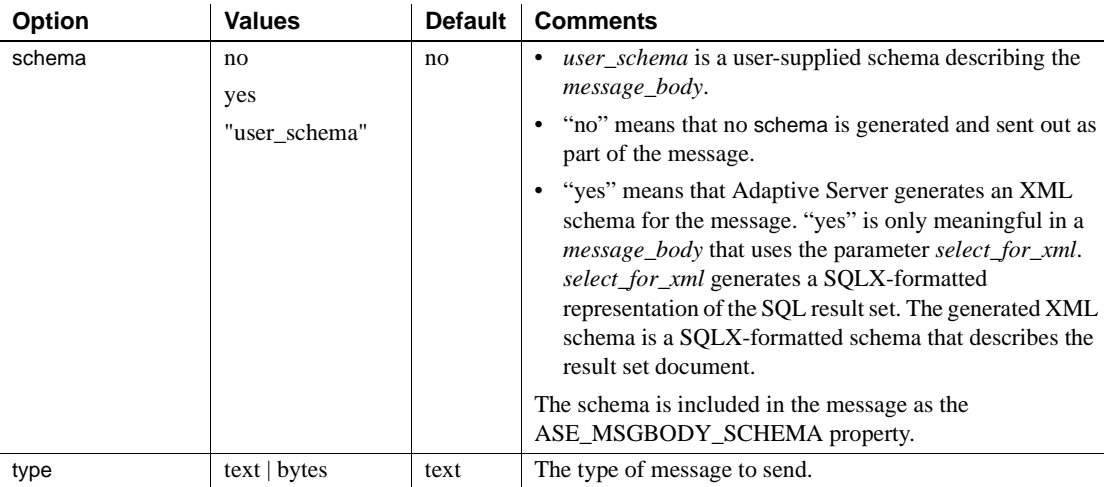

### *Table 5-1: Options for msgsend*

*properties\_clause*

Is either an *option\_string* or one of the options listed in Table 5-2. The options described in Table 5-2 are set as a property in the message header or message properties, as indicated in the disposition column of the table. The option value is the property value.

Property names are case sensitive.

If you use a property not listed in Table 5-2, it is set as a property in the message properties of the message sent.
<span id="page-36-0"></span>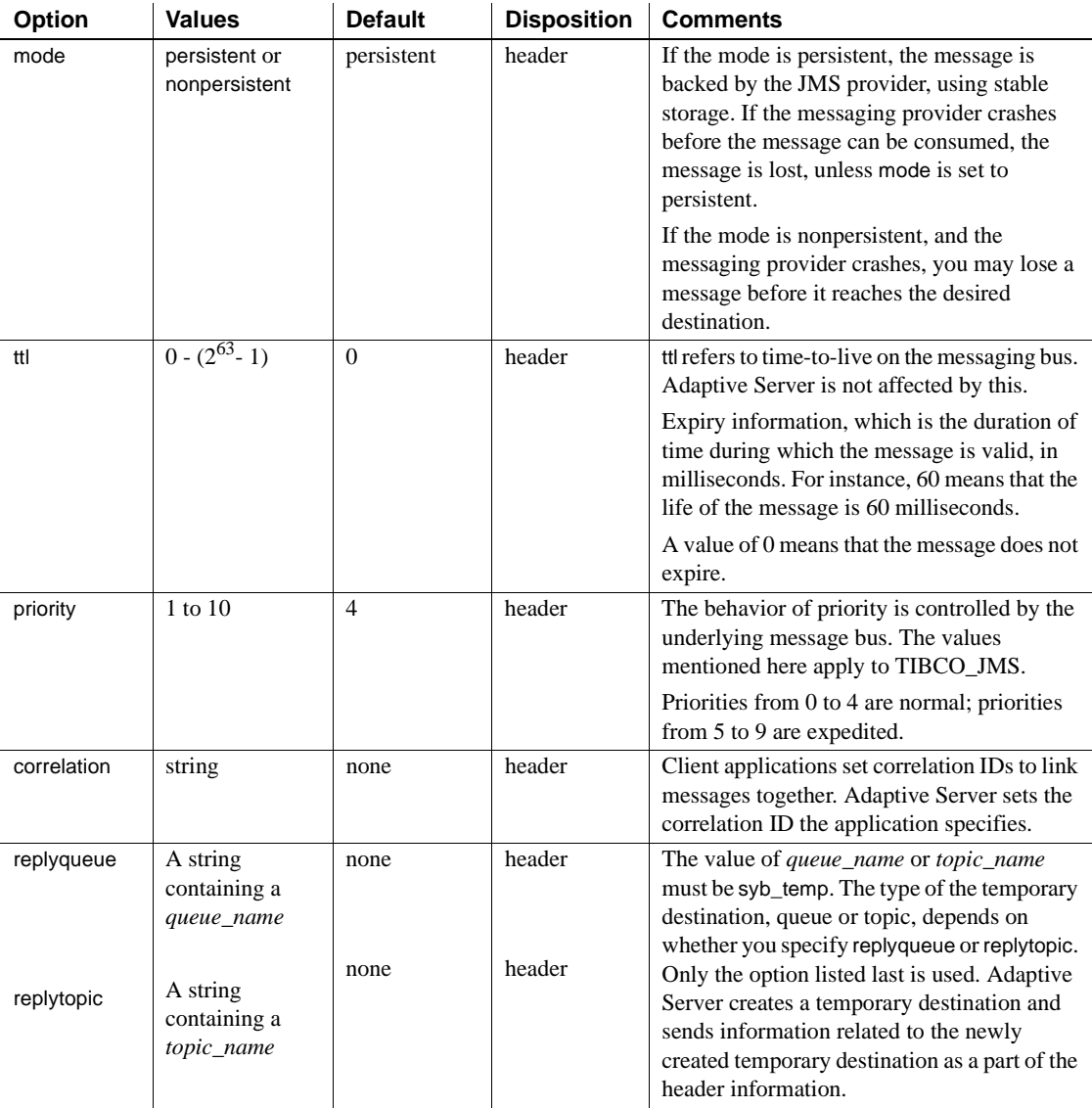

### *Table 5-2: Option values for properties of msgsend*

### *scalar\_expression*

<span id="page-37-1"></span>If a message is a SQL *scalar\_expression*, it can be of any datatype.

If the type option is not specified, the message type is text if the *scalar\_expression* evaluates to a character datatype; otherwise the message type is bytes.

<span id="page-37-0"></span>If the datatype of the *scalar\_expression* is not character, it is converted to varbinary using the normal SQL rules for implicit conversion. The binary value of the datatype is included in the message according to the byte ordering of the host machine.

*basic\_character\_expression*

A Transact-SQL query expression whose datatype is char, varchar, or java.lang.String.

<span id="page-37-2"></span>*select\_for\_xml* A select expression that specifies a for xml clause.

**Examples Example 1** Sends the message "hello" to the specified endpoint:

```
select msgsend('Hello','my_jms_provider?queue=queue.sample,'
     +'user=jms_user1,password=jms_user1_password')
```
### **Example 2**

Sends the message "Hello Messaging World!" to the specified endpoint:

```
declare @mymsg varchar (255) 
set @mymsg = 'Hello Messaging World!'
select msgsend(@mymsg,
     +'my_jms_provider?queue=queue.sample,user=jms_user1,'
     +'password=jms_user1_password')
```
**Example 3** Sends a message whose body is a SQLX-formatted representation of the SQL result set, returned by the SQL query to the specified endpoint:

```
select msgsend ((select * from pubs2..publishers FOR XML), 
     'tibco_jms:tcp://my_jms_host:7222?queue=queue.sample,'
     +'user=jms_user1,password=jms_user1_password')
```
**Example 4** Sets two properties and generates an XML schema for the message:

select msgsend ((select pub\_name from pubs2..publishers where pub\_id = '1389' FOR XML), my\_jms\_provider?queue=queue.sample', MESSAGE PROPERTY 'priority=6, correlationID=MSG\_001', OPTION 'schema=yes')

**Example 5** Shows user-specified values for message properties:

```
select msgsend ( 'hello', 'my_jms_provider?queue=queue.sample'
    MESSAGE PROPERTY 'ttl=30,category=5, rate=0.57, rank=''top'',
    priority=6')
```
<span id="page-38-0"></span>ttl and priority are internally set as header properties. category, rate, and rank are set as user-specified properties in the message properties.

- Usage **•** The result of a msgsend call is a varchar string. If the message succeeds, the returned value is the message ID. If the message is not sent, the return value is null.
	- In a *message\_body* that is a *select\_for\_xml* parameter, *select\_for\_xml* generates a SQLX-formatted representation of the SQL result set.
	- You can specify *select for xml* only if Adaptive Server is configured for the native XML feature. You can reference *select\_for\_xml* only as a scalar expression from a msgsend call.
	- You must surround *select for xml* with parentheses, as shown in the Syntax section.
	- The following restrictions apply to a runtime format for service\_provider\_uri:

```
service provider uri ::=
     provider name ?destination [, user=username, password=password]
provider name ::=
     local name | full name
local name ::= identifier
full name ::=service provider class: service provider url
```
- The *local* name is a provider identifier, previously registered in a call to sp\_msgadmin 'register', 'provider', which is shorthand for the *full\_name* specified in that call.
- The service\_provider\_class currently supported is TIBCO JMS.
- The service\_provider\_url has the form "tcp://hostname:port". The host name can be a name or an IP address.
- A service\_provider\_url cannot have spaces.
- If the destination has the form queue=queue\_name, the message is sent to this queue.
- <span id="page-39-2"></span>• The service\_provider\_class and the words "user", and "password" are case insensitive. local\_name, hostname, port, queue\_name, user\_name, and password parameters are case-sensitive.
- You can set message properties specific to Adaptive Server according to [Table 6-2.](#page-62-0)
- Option string usage in msgsend:
	- Empty option strings are ignored.
	- You can separate option strings with commas or white space (there is no limit on the amount of white space before first option, after the last option, between options, and surrounding the equal signs).
	- Quoted strings are formed according to SQL conventions for embedded quotation marks.
	- If you specify multiple options with the same name, only the option listed last is processed. For example, in the following statement, only the value 7 is used or validated for 'priority'; the other values are ignored:

```
select msgsend( 'Hello Messaging World!', 
     'my jms provider?queue=queue.sample',
     MESSAGE PROPERTY 'priority=''high'', priority=yes, priority=7')
```
- After you execute msgsend, the values of the global variables are set with information for that call. For more details, see ["Message-related](#page-58-0)  [global variables" on page 47.](#page-58-0)
- Use single apostrophes ('), not double quotation marks ("), around quoted option or property values.

<span id="page-39-0"></span>**Note** msgsend also allows messages to be sent to a topic, if you specify topic=topic name as the destination. Sybase does not recommend this practice, as it may cause unexpected behavior.

### <span id="page-39-1"></span>**msgrecv**

Description Provides a SQL interface to receive messages from different service endpoints, which must be queues.

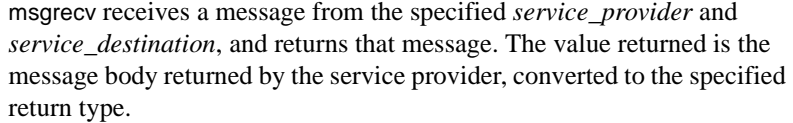

<span id="page-40-1"></span><span id="page-40-0"></span>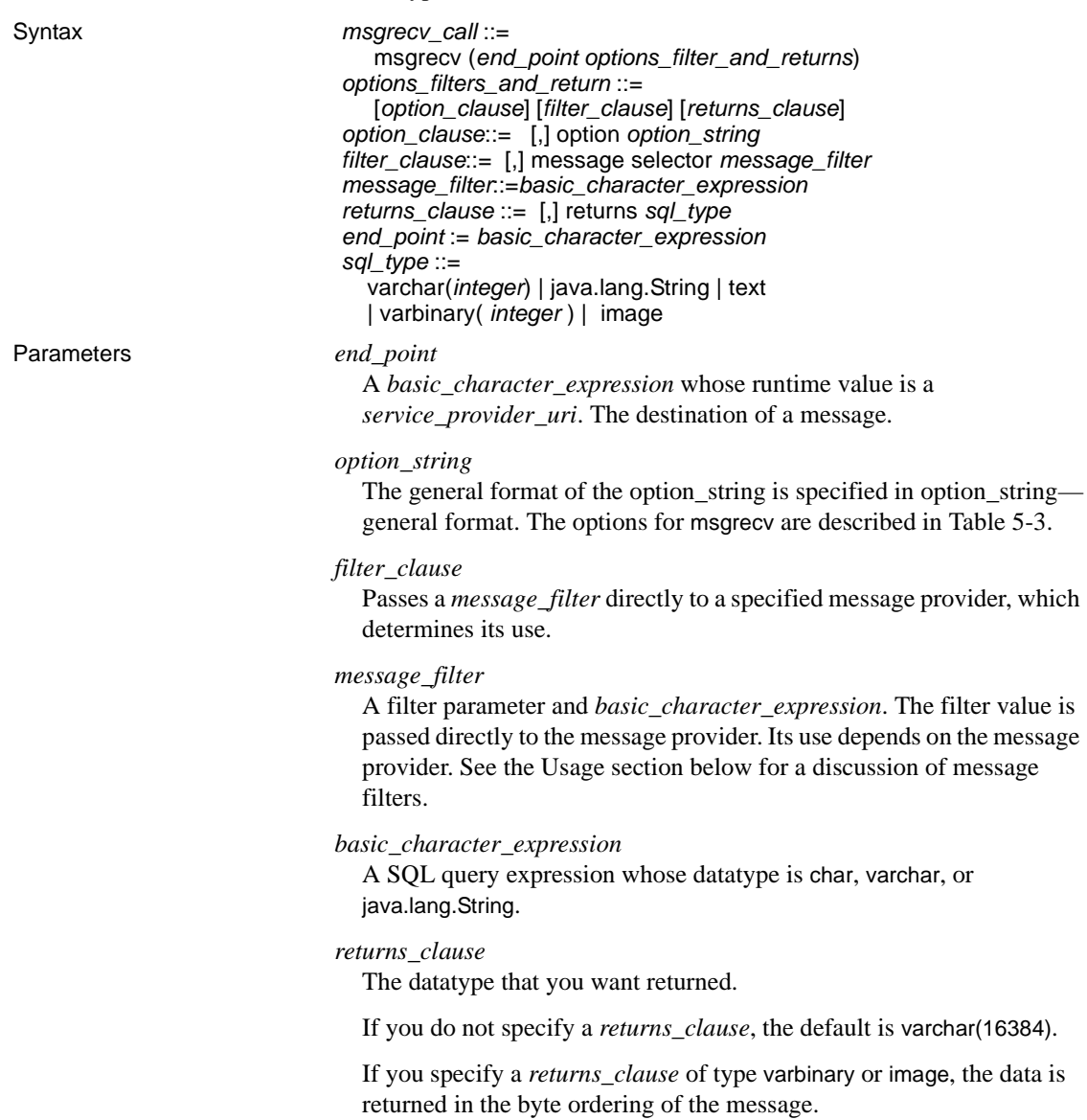

### *sql\_type*

The SQL datatype. The legal SQL datatypes are:

- varchar(n)
- text
- java.lang.String
- varbinary(n)
- image
- univarchar(n)

### msgrecv

Receives a message from the specified *service\_provider* and *service\_destination*, and returns that message. The value returned is the message body returned by the service provider, converted to the specified return type. msgrecv option values are shown in Table 5-3 on page 30.

*Table 5-3: msgrecv option values*

| <b>Option</b> | <b>Values</b>          | <b>Default</b> | <b>Comment</b>                                                                                                    |
|---------------|------------------------|----------------|----------------------------------------------------------------------------------------------------|
| timeout       | $-1, 0 - (2^{31} - 1)$ | $-1$           | By default, magreev is a blocking command, which blocks the<br>message until it reads the next message from the message bus. If<br>time out is not -1, msgrecy returns null when the time out interval lapses<br>without reading a message. The values are in numbers of milliseconds.                        |
| requeue       | String                 | None           | The name of a destination, queue, or topic on which to requeue<br>messages that Adaptive Server cannot process. If requeue is not<br>specified, and the message cannot be processed, an error message<br>appears. The endpoint specified must be on the same messaging<br>provider as msgconsume and msgrecv. |

Examples **Example 1** Receives a message from the specified *end\_point*:

```
 select msgrecv
```

```
('tibco_jms:tcp://my_jms_host:7222?queue=queue.sample,'
+'user=jms_user1,password=jms_user1_password')
```
**Example 2** Receives a message from the specified *end\_point*, using the timeout option and specifying a message selector:

```
declare @mymsg varchar (16384)
select @mymsg = msgrecv('my_jms_provider?queue=queue.sample', 
     OPTION 'timeout=1000' 
     MESSAGE SELECTOR 'correlationID = ''MSG_001''')
```
**Example 3** Forwards a message to the specified endpoint:

```
select msgsend(msgrecv('my_jms_provider?queue=queue.sample'),
     'another jms provider?queue=queue2')
```
**Example 4** This msgrecv call only consumes messages from *queue.sample* when the message property "Name" is equal to "John Smith":

```
select msgrecv('my jms provider?queue=queue.sample',
    MESSAGE SELECTOR 'Name=''John Smith''')
```
**Example 5** Illustrates how to insert a text message into a table:

```
create table T1(c1 numeric(5,0)identity, m text)
insert into T1 
select msgrecv('my_jms_provider?queue=queue.sample',
     RETURNS text)
```
**Example 6** This example reads a message and returns it as a varbinary.

select msgrecv('my\_jms\_provider?queue=queue.sample' returns varbinary(500))

- Usage msgrecv receives a message from a specified *service\_provider* and *service\_definition*, and returns that message.
	- By default, msgrecv is a blocking command, which blocks the message until it reads the next message from the message bus. If timeout is not -1, msgrecv returns null when the timeout interval lapses without reading a message. Its values are in number of milliseconds.
	- Adaptive Server handles only messages of types message, text, or bytes. If Adaptive Server encounters a message it cannot process, and requeue is not specified, the message is left on the original queue. Subsequent reads encounter the same message, with the same effect. To prevent this behavior, specify requeue.When requeue is specified, messages that Adaptive Server cannot handle are placed on the queue specified.

<span id="page-42-0"></span>The endpoint specified must exist on the same messaging service provider as the endpoint used in msgrecv.

- The message includes the binary value of the datatype according to the byte ordering of the host machine.
- <span id="page-42-1"></span>If you specify a filter parameter, the filter value is passed directly to the message provider. How it is used depends on the message provider.
- Comparisons specified in the message filter use the sort order specified by the message provider, which may not be the same used by Adaptive Server.
- <span id="page-43-0"></span>• JMS message providers use a JMS message selector as a filter. The rules for JMS message selectors are:
	- The syntax for the message selector is a subset of conditional expressions, including not, and, or, between, and like.
	- Identifiers are case sensitive.
	- Identifiers must designate message header fields and property names.
- Put apostrophes (') around option values to treat them as strings. If you omit the apostrophes , the option value is treated as another property name, and the expression is only true if the two properties have the same value.

If your application uses quoted identifiers, the message selector must be enclosed in apostrophes ('). This means that if there are string values in your selectors, you must surround these values with double apostrophes (''). For example:

```
set quoted identifier on
select msgrecv ('my_jms_provider?queue=queue.sample',
    MESSAGE SELECTOR 'color = ''red''')
```
If your application does not use quoted identifiers, the message selector can be enclosed by ordinary double quotation marks. For example:

```
set quoted identifier off
select msgrecv('my_jms_provider?queue=queue.sample',
    MESSAGE SELECTOR "color='red'")
```
In this example, a messaging client application sends a message expressing a property named "color" to have the value "red", and a property named "red" to have the value "color".

```
select msgsend ('Sending message with property color',
     'my jms provider?queue=queue.sample'
    MESSAGE PROPERTY 'color=red, red=color')
```
A client application that wants to consume only messages containing a property named "color" having the value "red" must place double apostrophes ('') around the selector value. For example:

select msgrecv('my\_jms\_provider?queue=queue.sample'

MESSAGE SELECTOR 'color=''red''')

However, the message is not received if the client application uses the following syntax, because "red" is treated as a property name:

```
select msgrecv('my_jms_provider?queue=queue.sample', 
     MESSAGE SELECTOR 'color=red')
```
In another example, a client sends a message that selects and filters for more than one property:

```
select msgsend('Sending message with properties',
     'my jms provider?queue=queue.sample',
    MESSAGE PROPERTY 'color=red, shape=square'
```
If another client wants to select messages in which property "color" equals "red" and property "shape" equals "square", that client must execute the following:

```
select msqrecv('my jms provider?queue=queue.sample',
    MESSAGE SELECTOR 'color=''red'' and shape=''square''')
```
- Calling msgrecy has these results:
	- The value returned is the *message body* value returned by the message provider, converted to the specified returns type.
	- The values of *@@msgheader* and *@@msgproperties* are set to those of <*msgheader>* and <*msgproperties*> documents, which contain the properties of the message returned by msgrecv.
	- You can extract the values of a specific property from a <*msgheader*> or <*msgproperties*> document with msgpropvalue. For details, see [msgpropvalue on page 42](#page-53-0).
	- The general format of <*msgheader*> and <*msgproperties*> is described in ["Message-related global variables" on page 47.](#page-58-0)

### <span id="page-44-1"></span>**msgsubscribe and msgunsubscribe**

<span id="page-44-0"></span>

Description Provides a SQL interface to subscribe or unsubscribe to a topic.

Syntax *msg\_subscribe*::= msgsubscribe (*subscription\_name*) *msg\_unsubscribe*::=msgunsubscribe (*subscription\_name* [with {*remove* | *retain*}]) *subscription\_name*::=*basic\_character\_expression*

<span id="page-45-0"></span>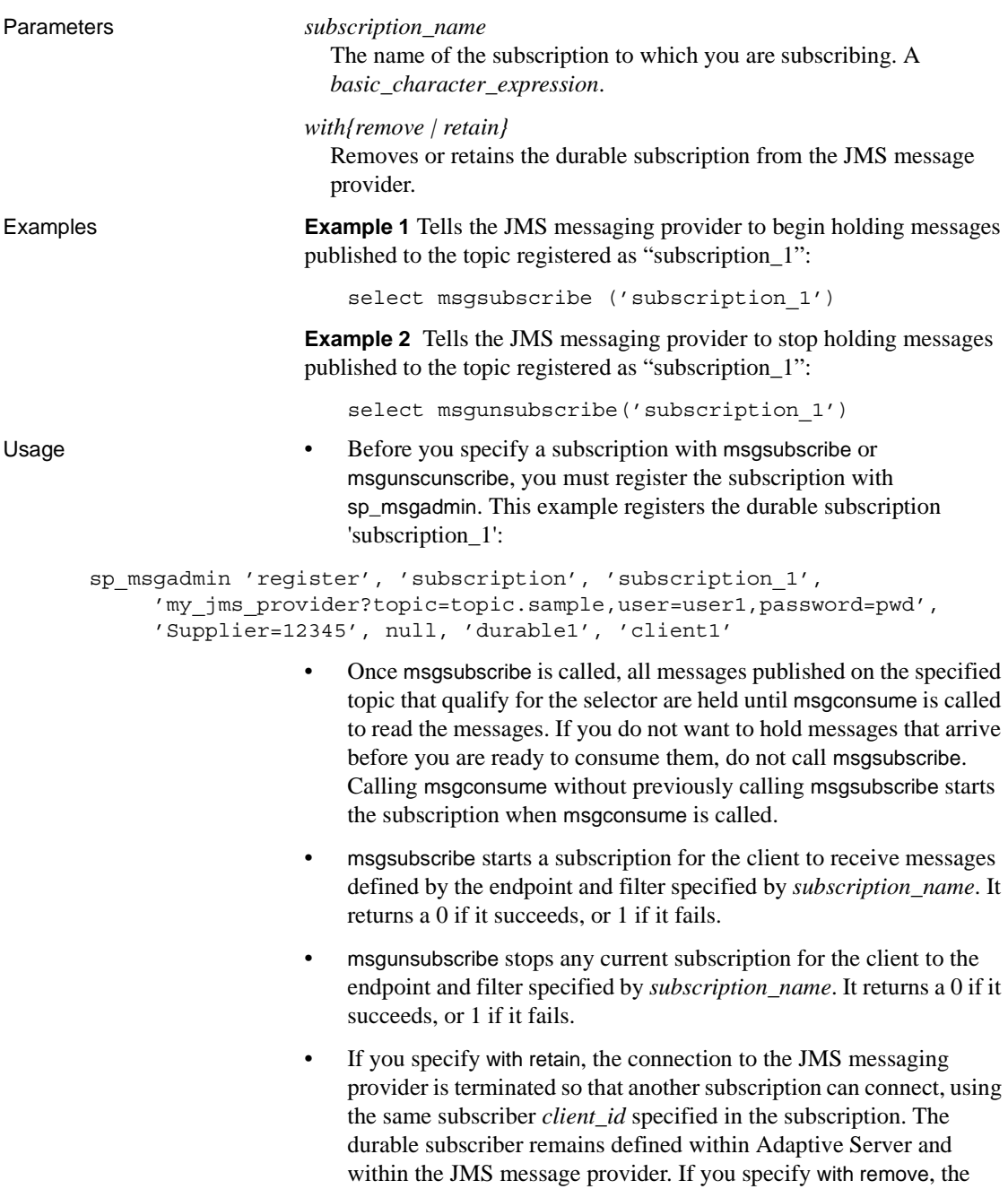

<span id="page-45-1"></span>durable subscriber definition is removed from the JMS message

provider. The default value is with retain.

When you unsubscribe a subscription using with remove, it is possible to miss messages:

```
<login>
select msgsubscribe('subscription_1')
select msgconsume('subscription_1')
...
select msqconsume('subscription 1')
select msgunsubscribe('subscription_1' WITH REMOVE)
<logout>
----Messages published to the topic registered as subscription_1 are no
----longer held by the JMS provider
<login>
select msgsubscribe('subscription_1')
select msgconsume('subscription_1')
select msgconsume('subscription_1')
select msgunsubscribe('subscription_1' WITH REMOVE)
```
In a separate scenario, a SQL session releases a subscription so that another session can consume messages. This example shows session 1 releasing the subscription, so that Session 2 can begin consuming from it.

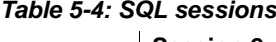

```
Session 1 Session 2
  select msgunsubscribe
  ('subscription_1'WITH RETAIN)
  selectmsgconsume
  ('subscription_1')
  ...
  selectmsgconsume
      ('subscription_1')
  select msgunsubscribe
  ('subscription_1' WITH RETAIN)
  ...
                                    select msgsubscribe('subscription_1')
                                    select msgconsume('subscription_1')
                                     ...
                                    select msgconsume('subscription_1')
                                    select msgunsubscribe('subscription_1'
                                         WITH RETAIN)
```
• The following example shows msgsubscribe used before the application logic is ready to read the messages that force the JMS client to hold messages. The application subscribes: select msgsubscribe ('subscription\_1')

The client consumes the message multiple times, and uses other application logic not related to messaging. Then it is ready to read messages, and it receives all the messages that have arrived since msgsubscribe was called:

```
select msgconsume('subscription_1')
select msgconsume('subscription_1')
```
The client application is finished with this subscription, and unsubscribes:

```
select msgunsubscribe('subscription_1')
```
## <span id="page-47-1"></span>**msgpublish**

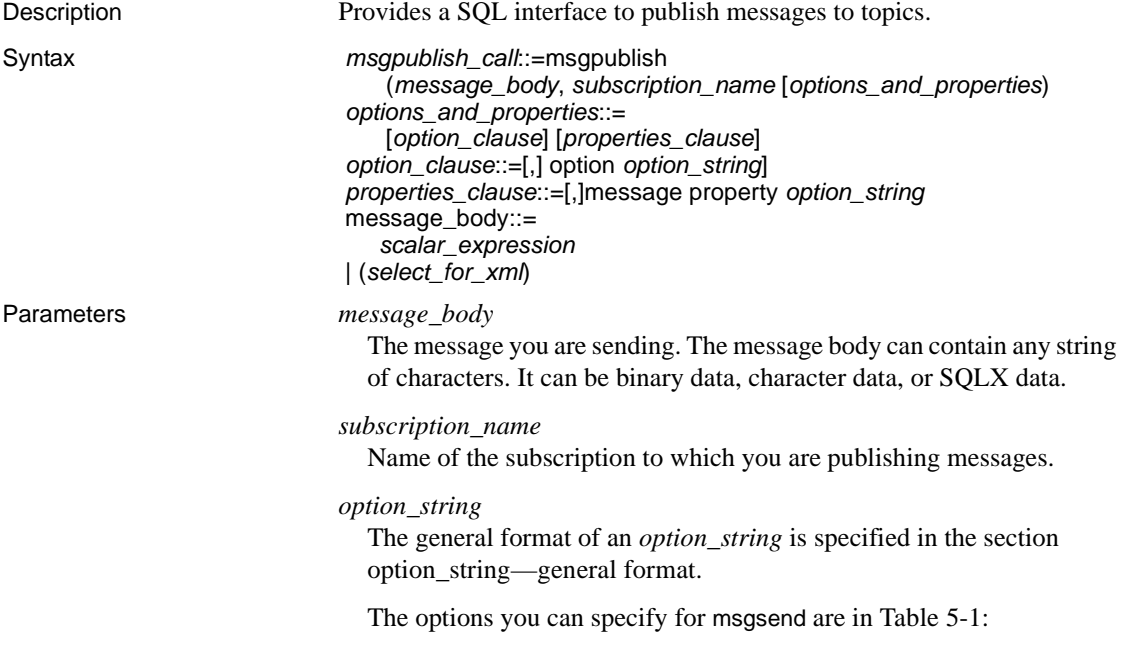

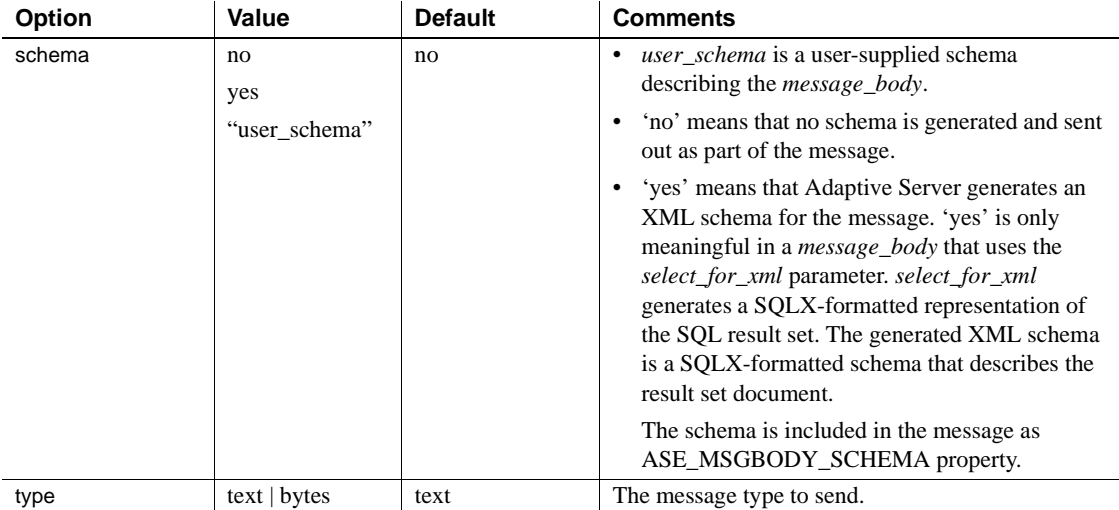

### *Table 5-5: Options for msgpublish*

*option\_string*

The general format of an *option\_string* is specified in the section [option\\_string—general format.](#page-63-0)

The options you can specify for msgpublish are in Table 5-5.

### *properties\_clause*

Is either an *option\_string* or one of the options listed in Table 5-6. The options described in Table 5-6 are set as a property in the message header or message properties, as indicated in the disposition column of the table. The option value is the property value.

Property names are case sensitive.

If you use a property not listed in Table 5-2, it is set as a property in the message properties of the message sent.

<span id="page-49-0"></span>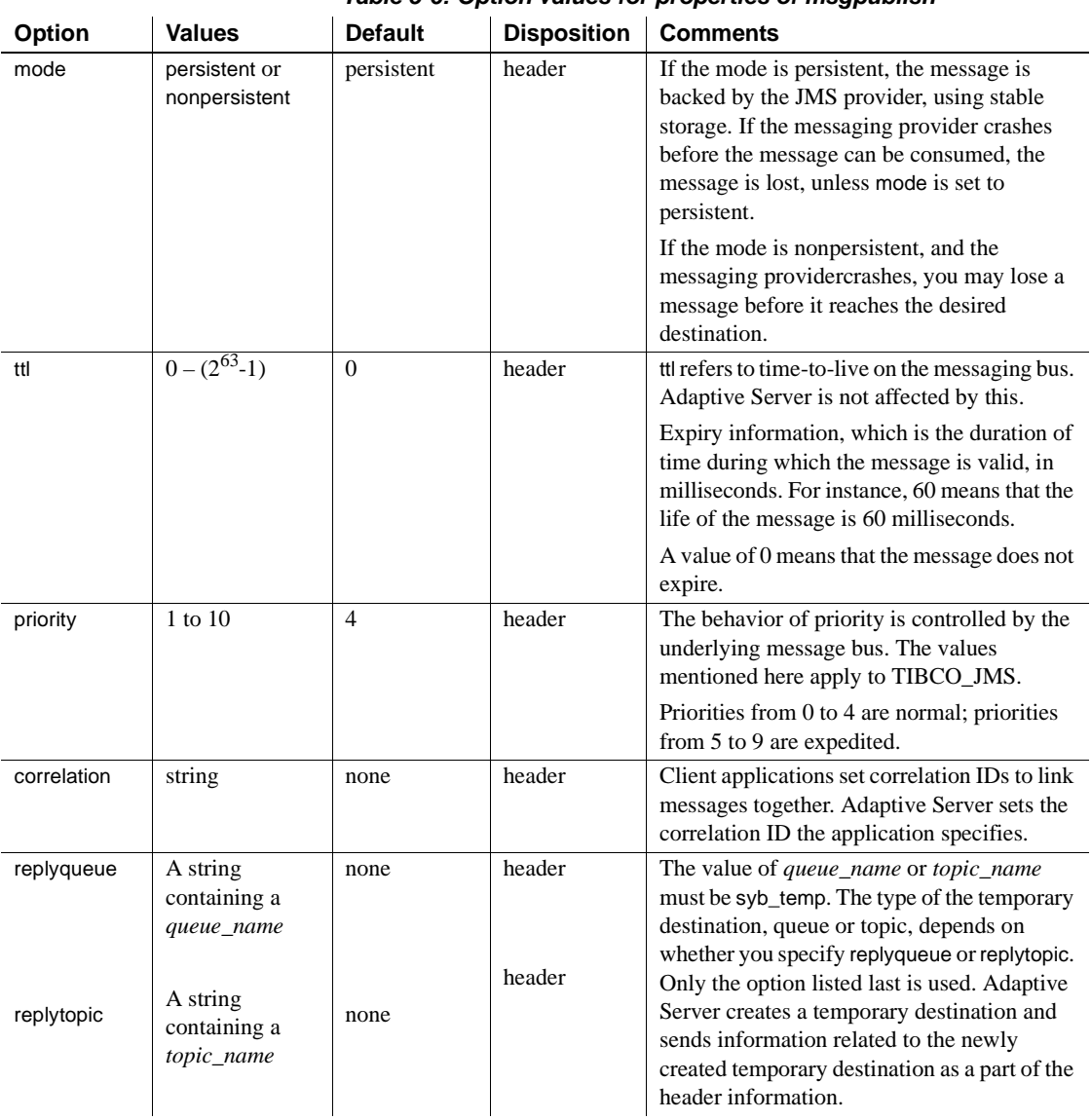

### *Table 5-6: Option values for properties of msgpublish*

<span id="page-50-1"></span><span id="page-50-0"></span>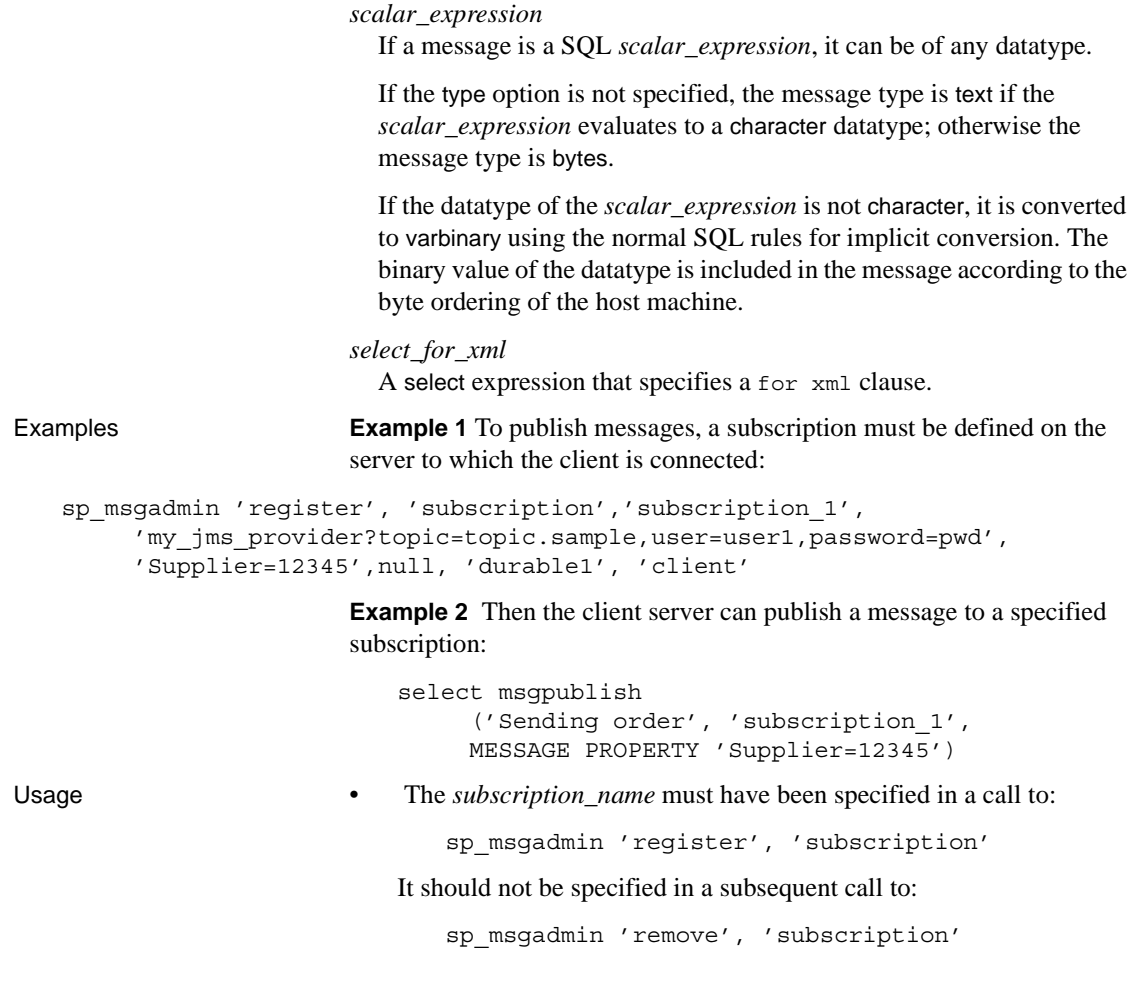

## <span id="page-50-3"></span>**msgconsume**

<span id="page-50-2"></span>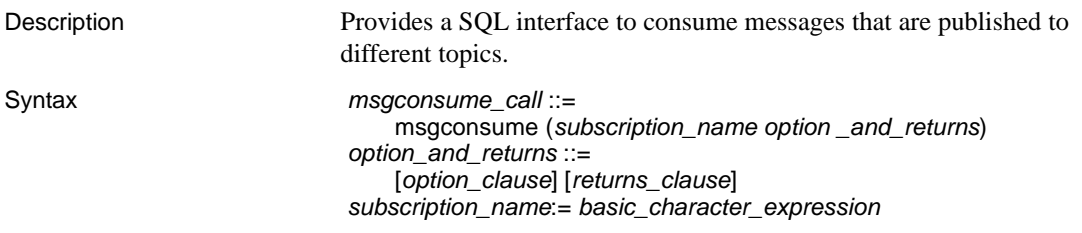

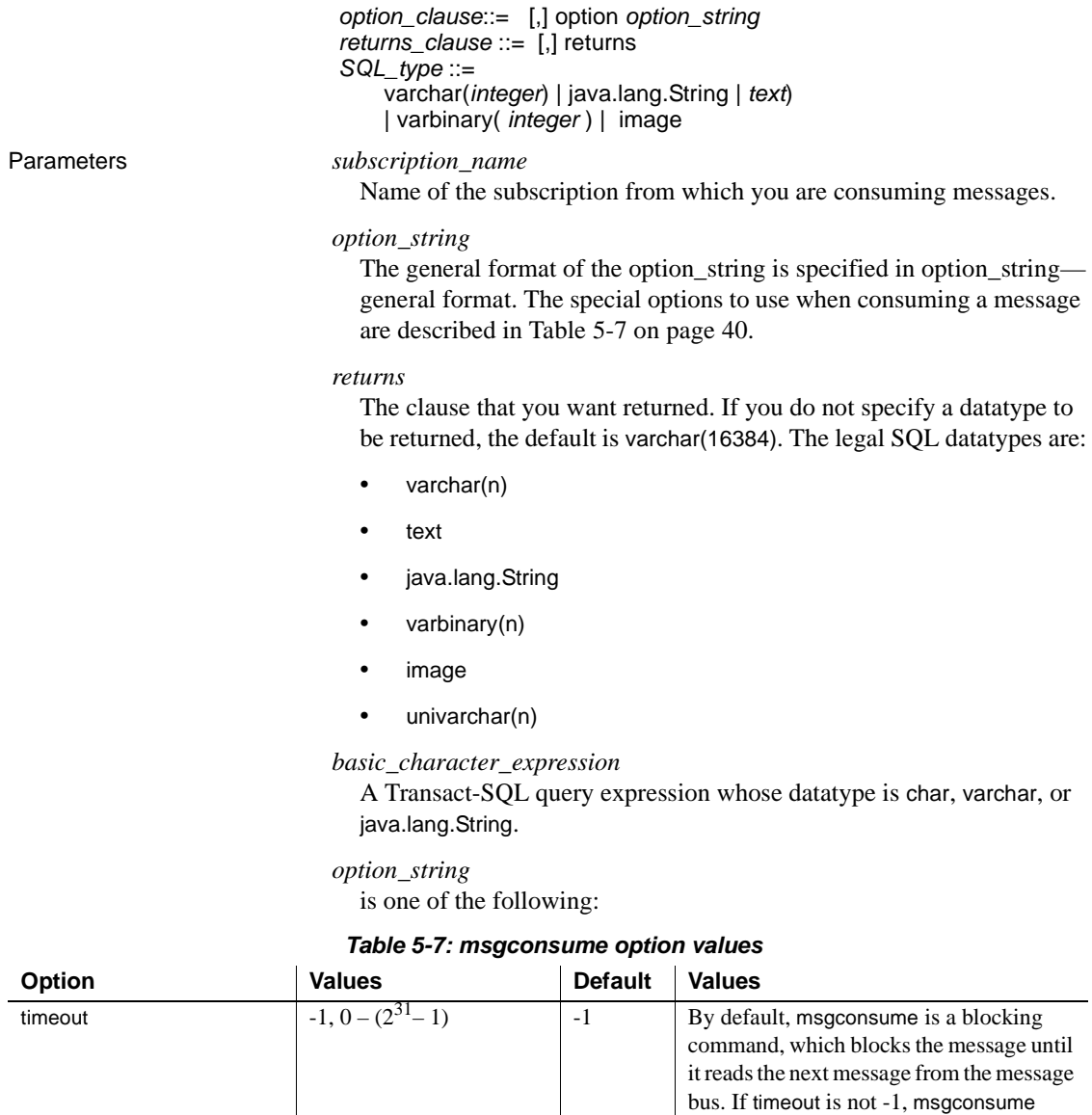

returns null when the timeout interval lapses without reading a message.The values are in number of milliseconds.

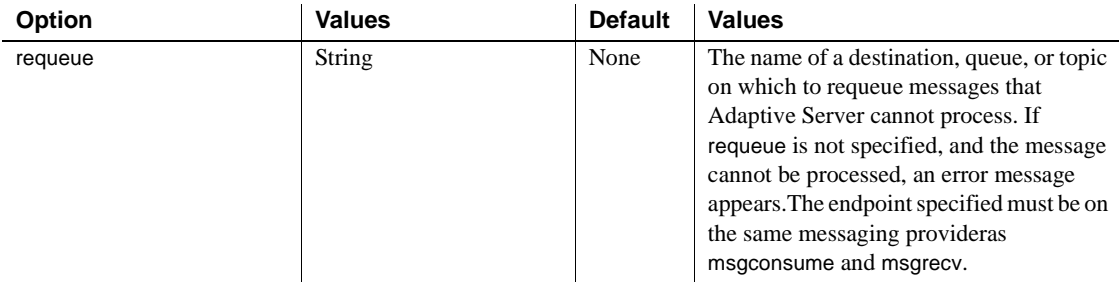

#### *SQL\_type*

<span id="page-52-1"></span>The datatypes used in SQL statements.

**Examples Example 1** Defines a subscription on the client server, before consuming a message:

```
sp_msgadmin 'register','subscription','subscription_1',
     'my_jms_provider?topic=topic.sample,user=user1,password=pwd',
     'Supplier=12345',null,'durable1','client1'
```
**Example 2** Before consuming messages from a subscription, a client must first subscribe to the subscription:

```
select msgsubscribe('subscription_1')
declare @mymsg varchar(16384)
select @mymsg = msgconsume('subscription_1')
```
**Example 3** Declares variables and receives a message from the specified subscription:

declare @mymsg varchar (16384) select @mymsg = msgconsume('subscription\_1', OPTION 'timeout=0')

#### **Example 4** Forwards a message:

```
select msgsend
```
(msgconsume('subscription\_1'),'my\_jms\_provider?queue=queue.sample')

<span id="page-52-0"></span>**Example 5** This example reads a message and returns it as a varbinary:

select msgconsume('subscription 1' returns varbinary(500))

Usage • msgconsume reads a message from the topic defined by the *end\_point* and *message\_filter* specified by the *subscription\_name*. It returns null if there is a timeout or error, or returns the payload of the message it reads.

<span id="page-53-1"></span>• Adaptive Server handles only messages of types message, text, or bytes. If Adaptive Server encounters a message it cannot process, and requeue is not specified, the message is left on the original queue. Subsequent reads encounter the same message, with the same effect. To prevent this behavior, specify requeue.When requeue is specified, messages that Adaptive Server cannot handle are placed on the queue specified.

The endpoint specified must exist on the same messaging service provider as the endpoint used in msgconsume.

- Adaptive Server issues an error message if the messaging providerissues messages of of types other than message, text or bytes, and if requeue is not specified.
- Calling msgconsume has these results:
	- The value returned is the *message\_body* value returned by the message provider, converted to the specified returns type.
	- The values of *@@msgheader* and *@@msgproperties* are set to <*msgheader*> and <*msgproperties*> documents, which contain the properties of the message that is returned by msgconsume.
	- The general format of <*msgheader*> and <*msgproperties*> documents are described in "<*msgheader*> and <*msgproperties*> documents. See ["Message-related global variables" on page 47](#page-58-0).
	- You can extract the values of a specific property from XML documents <*msgheader*> and <*msgproperties*> , and other related functions, with msgpropvalue. For more details see msgpropvalue, below.

## <span id="page-53-3"></span><span id="page-53-0"></span>**msgpropvalue**

<span id="page-53-2"></span>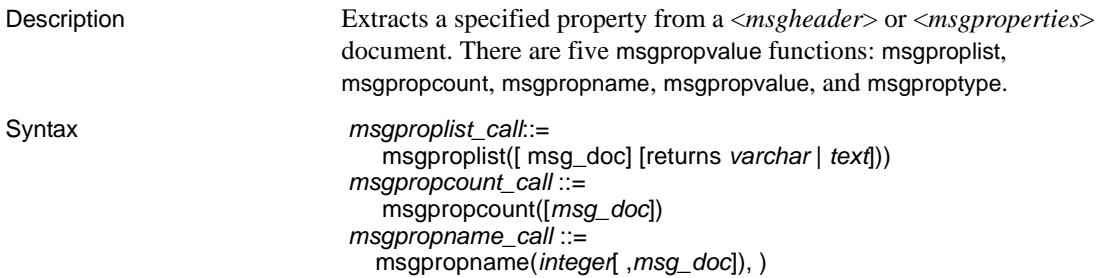

<span id="page-54-0"></span>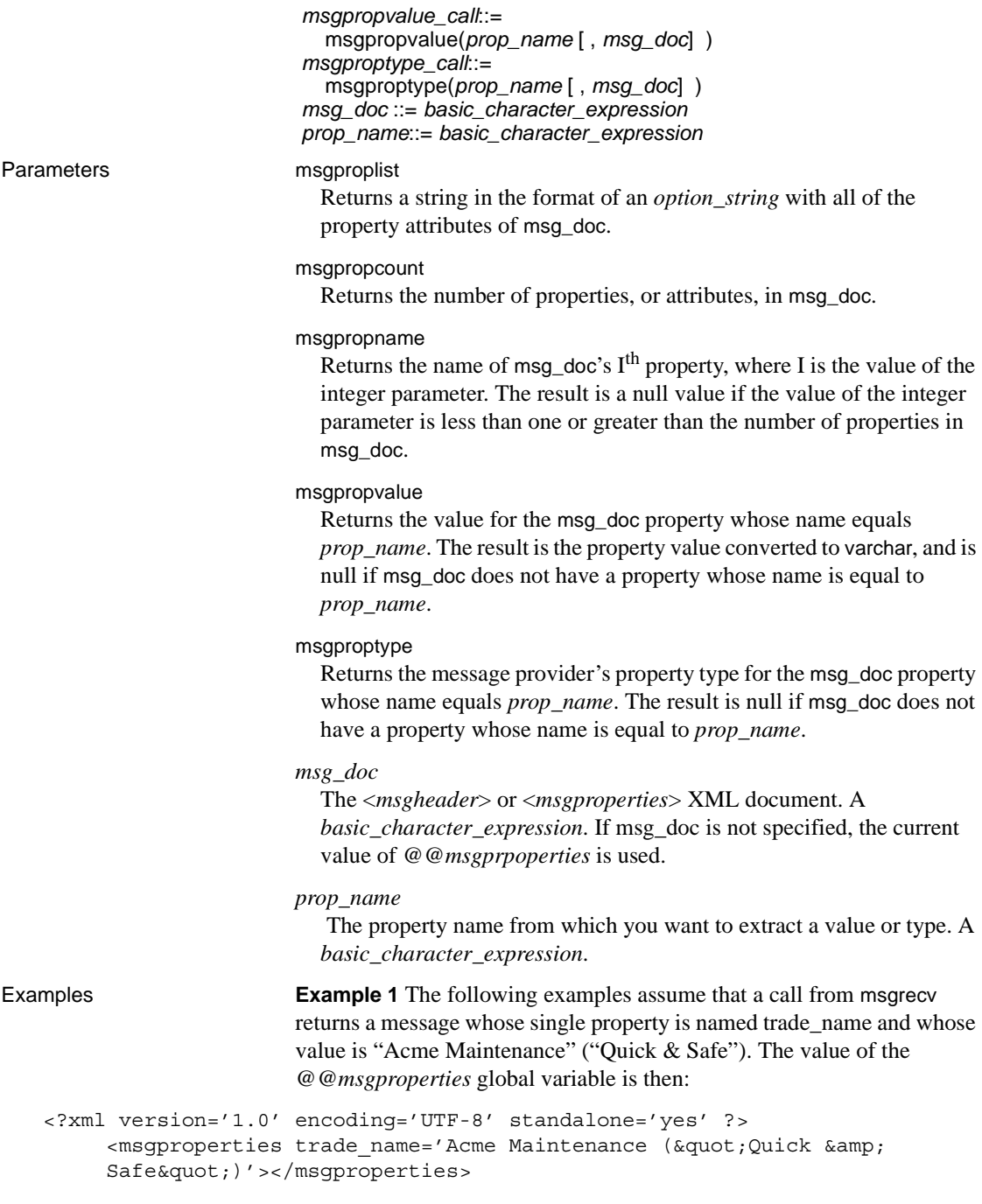

The ampersand and the quotation marks surrounding the phrase  $Quick \&$ Safe are replaced with the XML entities  $\kappa$  and  $\kappa$  and  $\kappa$  as required by XML convention.

**Example 2** To retrieve the message property "trade name":

```
select msgpropvalue(@@msgproperties, 'trade name')
---------------
('Quick & Safe')Acme Maintenance
```
This is the original string that is stored in an Transact-SQL variable or column.

**Example 3** To retrieve the list of properties belonging to a message, use one of the following examples:

```
select msgproplist()
select msgproplist(@@msgproperties)
```
**Example 4** The following query to msgpropvalue returns null because the message retrieved does not have a property named "discount":

select msgpropvalue('discount', @@msgproperties)

**Example 5** To retrieve the number of properties from the last message retrieved:

select msgpropcount(@@msgproperties)

**Example 6** To retrieve the 8th property from the last message retrieved:

select msgpropname(8, @@msgproperties)

**Example 7** This query returns null, because the 9th property does not exist:

select msgpropname(9, @@msgproperties)

**Example 8** To retrieve the value of the 8th property:

select msgpropvalue (msgpropname(8, @@msgproperties))

- Usage **•** If you omit the *msg\_doc* parameter, the value of @@msgproperties is used.
	- If the result of the msgproplist call is more than 16K, the result value contains the words "TRUNCATED". You should specify "RETURNS text" instead, in this case. You must use other msgprop functions to iterate through the property list and get the names and values of the properties.

• If you run msgproplist without a return length, any output over the default return value (32) is truncated. To avoid this, specify the length of your returns. For example, this statement is truncated:

```
declare @properties varchar(1000)
select @properties = msgproplist(@@msgproperties returns varchar)
```
### This one is not:

declare @properties varchar (1000) select @properties= msgproplist(@@msgproperties returns varchar(1000))

# CHAPTER 6 **Common Topics in Real Time Messaging**

<span id="page-58-4"></span>This chapter discusses global variables, properties, and XML documents that are used by several of the functions and procedures in [Chapter 5,](#page-34-0)  ["Real Time Data Functions,"](#page-34-0), and in [Chapter 4, "Real Time Stored](#page-24-0)  [Procedures for Administration."](#page-24-0)

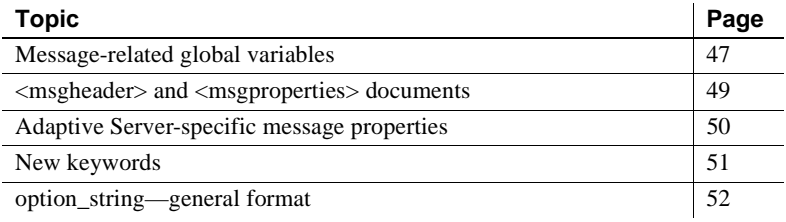

# <span id="page-58-1"></span><span id="page-58-0"></span>**Message-related global variables**

These global variables are used by several of the functions discussed in [Chapter 5, "Real Time Data Functions."](#page-34-0)

## **Description**

<span id="page-58-3"></span>Table 6-1 on page 47 lists global variables set by msgsend, msgrecv, msgpublish, and msgconsume.

### *Table 6-1: Messaging global variables*

<span id="page-58-2"></span>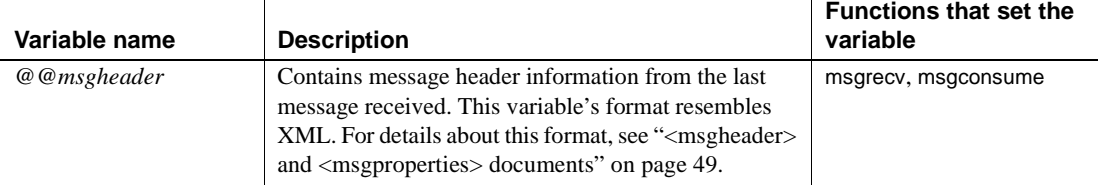

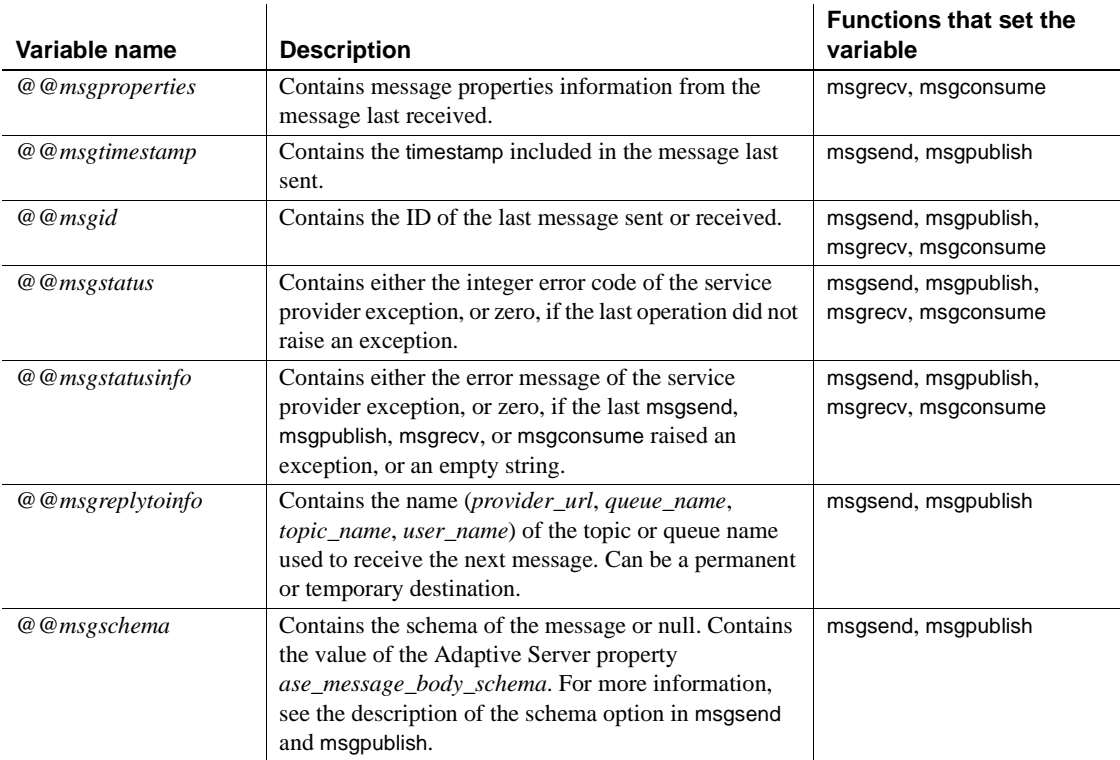

## **Usage**

- <span id="page-59-0"></span>• These global variables are char datatypes, of length 16384.
- If they have trailing blanks, you can remove them using rtrim().
- *@@msgreplytoinfo* contains reply destination information from the message header. It is formatted as an end point, as described in [msgsend](#page-34-1)  [on page 23](#page-34-1):

The password is not included in the value of this variable. If you want to use this destination as an argument in a subsequent msgsend or msgrecv call, add

password=<your password>

## <span id="page-60-0"></span>**<msgheader> and <msgproperties> documents**

### **Description**

<span id="page-60-1"></span>The global variables *@@msgheader* and *@@msgproperties* are set with XML <*msgheader*> and <*msgproperties*> documents that contain the header and properties of the returned message. This section specifies the format of those documents.

The general format of a <*msgheader*> or <*msgproperties*> document for properties named PROPERTY\_1, PROPERTY\_2, and so on has the form described by the DTD templates in the following syntax section.

### **Syntax**

<!DOCTYPE msgheader [ <!ELEMENT msgheader EMPTY> <!ATTLIST property\_1 CDATA> <!ATTLIST property\_2 CDATA> etc. <!DOCTYPE msgproperties [ <!ELEMENT msgproperties EMPTY> <!ATTLIST property\_1 CDATA> <!ATTLIST property\_2 CDATA>

### **Examples**

<span id="page-60-2"></span>These examples show <*msgheader*> or <*msgproperties*> documents for two select statements:

```
select msgsend('Sending message with properties',
               'my_jms_provider?queue=queue.sample',
               MESSAGE PROPERTY 'color=red, shape=square')
select msgrecv('my_jms_provider?queue=queue.sample')
select rtrim (@@msgproperties)
<?xml version='1.0' encoding='UTF-8' standalone='yes' ?>
```
<msgproperties RTMS MSGBODY FORMAT='&apos;string&apos;' ASE RTMS CHARSET='1' ASE\_RTMS\_VERSION=''1.0'' ASE\_VERSION=''12.5.0.0'' shape=''square'' color=''red'' ></msqproperties>

```
select rtrim (@@msgheader)
```

```
<?xml version='1.0' encoding='UTF-8' standalone='yes' ?>
<msgheader type='&apos;NULL&apos;' timestamp='1080092021000'
replyto=''queue.sample'' redelivered='false' priority='4'
messageid='' ID: E4JMS-SERVER.73018656B39:1'' ttl='0'
destination=''queue.sample'' mode='2' correlation=''NULL''
encoding=''NULL'' ></msgheader>
```
### **Usage**

- A <*msheader*> or <*msgproperties*> document for a specified message contains one attribute for each property of the message header or each property of the message properties. The name of the attribute is the name of the property, and the value of the attribute is the string value of the value of the property.
- The values of attributes in <*msgheader*> or <*msgproperties*> documents are replaced with XML entities. msgpropvalue and msgpropname implicitly replace XML entities with attribute values.
- A <*msgheader*> or <*msgproperties*> document generated by msgrecv or msgconsume has an XML declaration that specifies the character set of the properties.

## <span id="page-61-1"></span><span id="page-61-0"></span>**Adaptive Server-specific message properties**

To help with debugging, monitoring, and so forth, predefined properties specific to Adaptive Server are included in the properties portion of the message. These properties typically handle messages that originate from another Adaptive Server, or are useful in debugging.

Many of these message properties are included only when running diagserver, or when certain trace flags are turned on. All properties beginning with "ASE\_" are reserved. They cannot be set using msgsend or msgpublish.

Table 6-2 describes these message properties.

<span id="page-62-6"></span><span id="page-62-5"></span><span id="page-62-4"></span><span id="page-62-3"></span><span id="page-62-2"></span>

| <b>Property</b>          | <b>Description</b>                                                                                                    | When to use              |
|--------------------------|----------------------------------------------------------------------------------------------------|--------------------------|
| ASE RTMS CHARSET         | Character set encoding of data sent.                                                                                                    | Always                   |
| ASE MSGBODY SCHEMA       | The schema describing the message body<br>(payload), or null. This schema is nonnull only if<br>the user sends the message schema as part of<br>msgsend. | Always                   |
|                          | If ASE MSGBODY FORMAT is xml, this<br>property contains the XML schema describing<br>the message body.                                                   |                          |
|                          | This schema is not truncated, even if its value<br>exceeds 16K.                                                                                          |                          |
| ASE MSGBODY FORMAT       | The format of the message body: xml, string (in<br>server character set), binary, and unicode<br>(unichar in network order).                             | Always                   |
| <b>ASE ORIGIN</b>        | Name of the originating Adaptive Server.                                                                                                    | Present with diagserver. |
| <b>ASE RTMS VERSION</b>  | Version of Real Time Messaging Services in<br>Adaptive Server.                                                                                           | Always                   |
| ASE_SPID                 | SPID that sent the message.                                                                                                    | Present with diagserver. |
| <b>ASE TIMESTAMP</b>     | The timestamp of Adaptive Server showing the<br>time the message was sent.                                                                               | Present with diagserver. |
| <b>ASE VERSION</b>       | Version of Adaptive Server that published<br>message.                                                                                                    | Always                   |
| <b>ASE VERSIONSTRING</b> | Version string of the Adaptive Server. Gives<br>information about platform, build type, and so<br>on. Useful for debugging.                              | Present with diagserver. |

<span id="page-62-0"></span>*Table 6-2: Adaptive Server-specific messages*

<span id="page-62-10"></span><span id="page-62-9"></span><span id="page-62-8"></span><span id="page-62-7"></span>**Note** These properties are shown for informational purposes only. They may change in the future.

## <span id="page-62-11"></span><span id="page-62-1"></span>**New keywords**

Table 6-3 shows the keywords specific to Real Time Messaging Services, and the functions in which these keywords can be legally used.

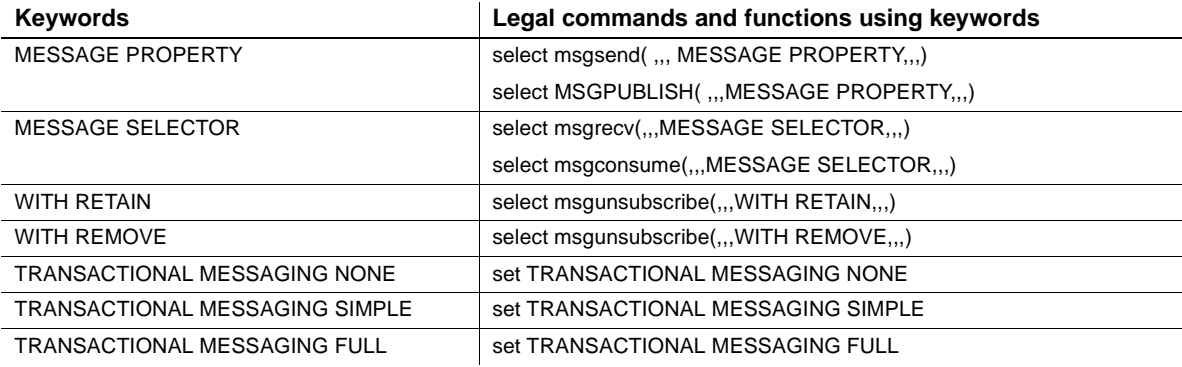

### *Table 6-3: Double and triple keywords in RTMS*

# <span id="page-63-1"></span><span id="page-63-0"></span>**option\_string—general format**

<span id="page-63-2"></span>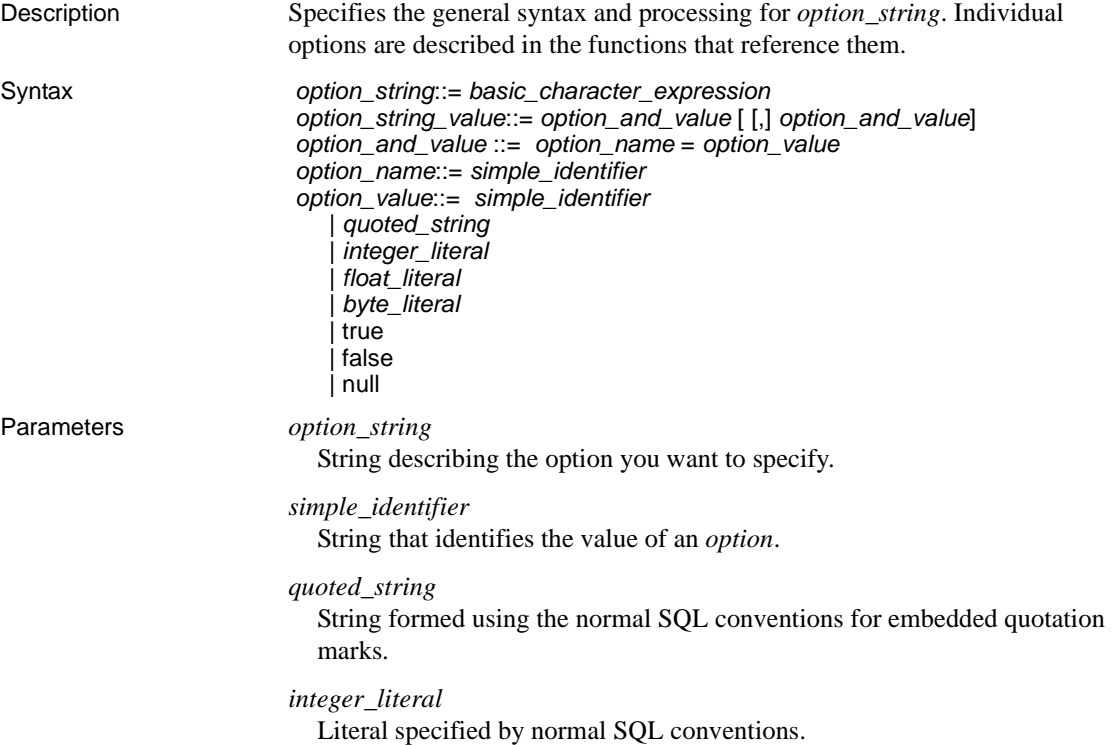

<span id="page-64-2"></span><span id="page-64-1"></span><span id="page-64-0"></span>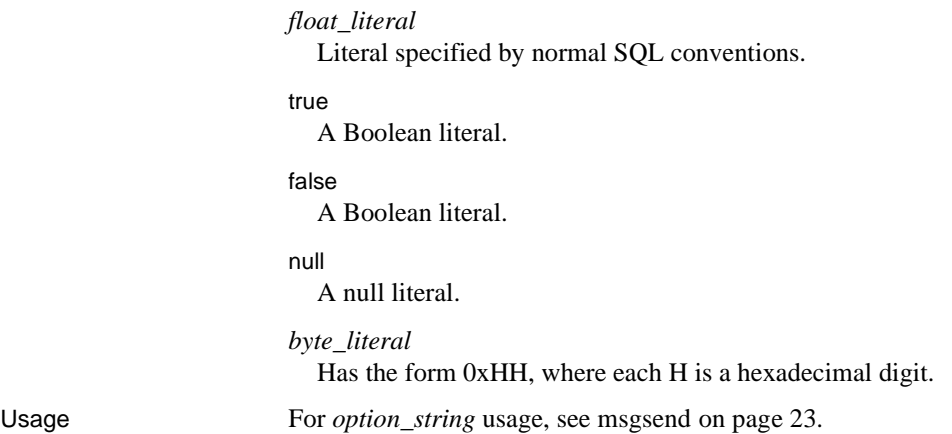

# CHAPTER 7 **Transactional Behavior**

<span id="page-66-1"></span>This chapter describes transactional message requirements and behavior.

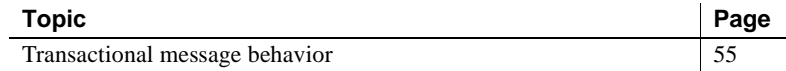

### <span id="page-66-0"></span>**Transactional message behavior**

By default, all messaging operations, msgsend, msgrecv, msgpublish, msgconsume, msgsubscribe, and msgunsubscribe roll back if the database transaction rolls back. However, failure to accomplish a messaging operation with msgsend or msgrecv does not affect the parent database transaction.

If a process included in a transaction executes magsend or msgpublish, the resulting message is not visible on the message bus until the process commits the transaction. This is unlike executing a SQL update or insert.

A process that executes SQL update and insert commands in a transaction sees the effect of these commands immediately, before they are committed.

• A process executing msgsend or msgpublish in a transaction to send a message cannot read that message using msgrecv or msgconsume until it commits the transaction.

### **Transactional messaging** *set* **option**

Transactional behavior is controlled by the command set transactional messaging. This command provides three modes of operation, allowing you to select preferred behavior when you use messaging functions in a transaction:

set transactional messaging [ none | simple | full]

• *none* – provides that messaging operations and database operations do not affect each other. In this example, msgsend is executed and the message goes to the message bus, whether insert succeeds or fails:

```
begin tran
    msgsend (...)
    insert (...)
rollback
```
• *simple* (the default setting) – causes database operations to affect messaging operations, but messaging operations do not affect the database transaction. In this example, insert is not aborted if msgsend fails:

```
begin tran
    insert (...)
    msgsend (...)
commit
```
In this example, msgsend is rolled back:

```
begin tran
    insert (...)
    msgsend (...)
rollback
```
• *full* – provides full transactional behavior. In this mode, messaging operations and database operations affect each other. If the messaging operation fails, the transaction rolls back. If database transactions fail, messaging operations roll back.

```
begin tran
    select @message=msgrecv(Q1,...)
    insert t2 values (@message,...)
    select msgsend (t2.status,...)
commit tran
```
• When transactional messaging is set to *full* or *simple*, uncommitted transactions that send or publish messages cannot be read within the same transaction.

Transact-SQL applications can specify a preferred mode, depending on their application requirements.

**Note** You cannot use set transactional messaging inside a transaction.

# CHAPTER 8 **Samples**

This chapter describes sample code that is distributed with Adaptive Server Real Time Messaging Services. This code illustrates messaging functionality.

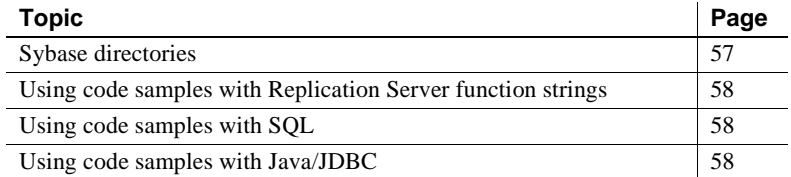

## <span id="page-68-0"></span>**Sybase directories**

These code samples are in the directory:

### *\$SYBASE/\$SYBASE\_ASE/samples/messaging*

This directory contains three subdirectories:

<span id="page-68-3"></span><span id="page-68-1"></span>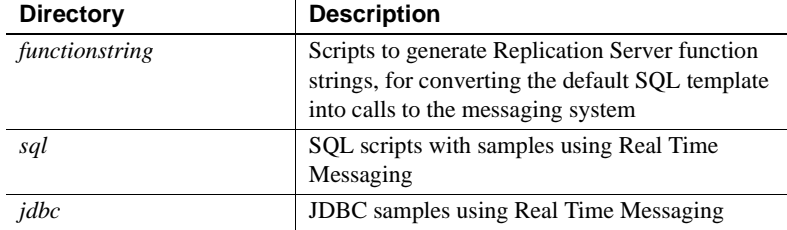

<span id="page-68-2"></span>Each subdirectory contains a README file, which explains the purpose of each code sample, provides a procedure for running it, and gives any installation instructions necessary.

<span id="page-68-4"></span>The operating system file names in Windows and other platforms do not have exactly the same names. For example, *queue\_listener.bat* on a Windows platform may be simply *queue\_listener* on a UNIX/LINUX platform.

# <span id="page-69-3"></span><span id="page-69-0"></span>**Using code samples with Replication Server function strings**

These code samples assume some basic knowledge of Replication Server setup and configuration, and a basic knowledge of messaging.

The code samples in

*\$SYBASE/\$SYBASE\_ASE/samples/messaging/functionstring* are designed to help you use Adaptive Server RepAgent and Replication Server for publishing database modifications, such as the commands insert, update, and delete. They also demonstrate using stored procedures as a customized message to the messaging system.

You can publish database modifications as messages without altering your application code, using the methods illustrated in these code samples. These code samples publish messages from any existing Adaptive Server (version 12.5.2 and earlier) or any non-Adaptive Server database into the message bus.

# <span id="page-69-4"></span><span id="page-69-1"></span>**Using code samples with SQL**

The code samples in *\$SYBASE/\$SYBASE\_ASE/samples/messaging/sql* illustrate how you can write or modify SQL (stored procedures, triggers, and so forth), to publish customized messages to the messaging system.

These samples also illustrate using SQL code to consume messages from the message bus, using Adaptive Server as both a participant in messaging and as an application using the message bus.

# <span id="page-69-5"></span><span id="page-69-2"></span>**Using code samples with Java/JDBC**

The code samples in *\$SYBASE/\$SYBASE\_ASE/samples/messaging/jdbc* describe how you can write or modify Java code to publish customized messages to the messaging system.

These samples also illustrate Java code that consumes messages from the message bus, using Adaptive Server as both a participant in messaging and as an application using the message bus.

# **Index**

### **Symbols**

, (comma) [in SQL statements xi](#page-10-0) [\(\) \(parentheses\)in SQL statements xi](#page-10-1) [] (square brackets) [in SQL statements xi](#page-10-2) [@@ \(global variable\) 47](#page-58-2) [{} \(curly braces\) in SQL statements xi](#page-10-3)

### **A**

[Adaptive Server-specific message properties 50](#page-61-1) [ASE\\_MSBODY message property 51](#page-62-2) [ASE\\_MSBODY\\_SCHEMA message property 51](#page-62-3) [ASE\\_ORIGIN message property 51](#page-62-4) [ASE\\_RTMS\\_CHARSET message property 51](#page-62-5) [ASE\\_RTMS\\_VERSION message property 51](#page-62-6) [ASE\\_SPID message property 51](#page-62-7) [ASE\\_TIMESTAMP message property 51](#page-62-8) [ASE\\_VERSION, message property 51](#page-62-9) [ASE\\_VERSION\\_FORMATS message property 51](#page-62-10) [asynchronous messaging 2](#page-13-0)

### **B**

basic\_character\_expression [datatype 26,](#page-37-0) [39](#page-50-0) [msgrecv parameter 29](#page-40-0) [msgsend parameter 26,](#page-37-1) [39](#page-50-1) [behavior, transactional message 55](#page-66-1) [byte ordering 31](#page-42-0) byte\_literal [true, Boolean literal parameter 53](#page-64-0) [bytes message type 42](#page-53-1)

## **C**

client id parameter 18 code samples [using with Replication Server function strings 58](#page-69-3) using with SOL 58 [code samples, using with Java/JDBC 58](#page-69-5) [comma \(,\) in SQL statements xi](#page-10-0) [concepts, messaging 1](#page-12-0) [configuring procedure 11](#page-22-0) [configuring, RTMS\(Real Time Messaging Services\)](#page-22-1)  11 conventions, Transact-SQL syntax x [correlation, option value for message properties 25,](#page-36-0) [38](#page-49-0) [creating queues and topics 13](#page-24-1) [curly braces \({}\) in SQL statements xi](#page-10-3)

## **D**

datatypes [basic\\_character\\_expression 26,](#page-37-0) [39](#page-50-0) [binary value of 31](#page-42-0) [default parameter 15,](#page-26-0) [20](#page-31-0) delivery option parameter 17 descriptions [msgpropvalue 42](#page-53-2) [msgpublish 36,](#page-47-0) [39](#page-50-2) msgrecy 28 [msgsubscribe and msgunsubscribe 33](#page-44-0) [XML documents 49](#page-60-1) directories [functionstring 57](#page-68-1) [jdbc 57](#page-68-2) [sql 57](#page-68-3) [double keywords, new 51](#page-62-11) [durable subscriptions 3](#page-14-0) [durable\\_name parameter 17](#page-28-1)

## **E**

[end\\_point 24,](#page-35-0) [41](#page-52-0) [msgsend parameter 24](#page-35-0) [parameter 17](#page-28-2) [essage 5](#page-16-0) examples [msgconsume 41](#page-52-1) [msgpropvalue 43](#page-54-0) msgrecy 30 [msgsend 26](#page-37-2) [msgsubscribe 34](#page-45-0) [msgsubscribe and msgunsubscribe 34](#page-45-0) [msgunsubscribe 34](#page-45-0) [sp\\_msgadmin default 20](#page-31-1) [sp\\_msgadmin help 14](#page-25-0) [sp\\_msgadmin list 16](#page-27-0) [sp\\_msgadmin register 18](#page-29-1) [sp\\_msgadmin remove 21](#page-32-0) [XML documents 49](#page-60-2)

# **F**

[false, Boolean literal parameter 53](#page-64-1) [filenames, different on different platforms 57](#page-68-4) [filter parameter values, specifying 31](#page-42-1) [filter\\_clause, parameter msgrecv 29](#page-40-1) float literal parameter 53 [function strings, Replication Server 58](#page-69-3) functions [msgconsume 8,](#page-19-0) [39](#page-50-3) [msgpropvalue 42](#page-53-3) [msgpublish 8,](#page-19-0) [36](#page-47-1) msgrecy 7, [28](#page-39-1) [msgsend 7,](#page-18-0) [23](#page-34-1) [msgsubscribe 33](#page-44-1) [msgunsubscribe 33,](#page-44-1) [34](#page-45-1) [rtrim, for removing trailing blanks 48](#page-59-0) [functionstring, \\$SYBASE directory 57](#page-68-1)

## **G**

global variables [set by msgconsume 47](#page-58-3) [set by msgpublish 47](#page-58-3)

set by msgrecy 47 [set by msgsend, msgrecv, msgpublish, msgconsume](#page-58-3)  47 [global variables, message-related 47](#page-58-4) [glossary 5](#page-16-1)

## **H**

[help, for installation or feature xi,](#page-10-4) [1](#page-12-1) [hostname 28](#page-39-2)

# **I**

[IBM MQSeries vi](#page-5-0) [installing RTMS\(Real Time Messaging Services\) 11](#page-22-1) [integer\\_literal parameter 52](#page-63-2)

### **J**

[Java Message Service \(JMS\) v,](#page-4-0) [2](#page-13-1) [Java/JDBC, using code samples with 58](#page-69-5) [jdbc, \\$SYBASE directory 57](#page-68-2) [JMS 5](#page-16-2) [\(Java Message Service\) 2](#page-13-1) [\(Java Message Service\)Java Message Service\(JMS\)](#page-4-1)  v [message format, four parts 4](#page-15-0) [message selectors, rules for 32](#page-43-0) [queue, messages read from 7](#page-18-1)

## **K**

[keywords, new, double and triple 51](#page-62-11)

## **L**

[list parameter 14](#page-25-1) [local\\_login parameter 17,](#page-28-3) [21](#page-32-1) local name, parameter 27 [login parameter 15,](#page-26-1) [17,](#page-28-4) [20,](#page-31-2) [21](#page-32-2) [login\\_name parameter 16](#page-27-1)
### **M**

message [bus, TIBCO 2](#page-13-0) [format, JMS 4](#page-15-0) [header 4](#page-15-1) [interface, preview of 9](#page-20-0) [properties, working with 8](#page-19-0) [publishing and consuming from a topic 8](#page-19-1) [read from JMS queue 7](#page-18-0) [selectors 4](#page-15-2) [sending and receiving from a queue 7](#page-18-1) [sending with Transact SQL applications 7](#page-18-2) [service, interface with JMS v](#page-4-0) [type 23](#page-34-0) [message body 4](#page-15-3) [message properties 4,](#page-15-2) [7](#page-18-3) [Adaptive Server-specific 50](#page-61-0) [Adaptive Server-specific table 51](#page-62-0) [ASE\\_MSBODY\\_SCHEMA 51](#page-62-1) [ASE\\_MSGBODY 51](#page-62-2) [ASE\\_ORIGIN 51](#page-62-3) [ASE\\_RTMS\\_CHARSET 51](#page-62-4) [ASE\\_RTMS\\_VERSION 51](#page-62-5) [ASE\\_SPID 51](#page-62-6) ASE TIMESTAMP 51 [ASE\\_VERSION 51](#page-62-8) [ASE\\_VERSION\\_FORMATS 51](#page-62-9) message type [bytes, message type 31](#page-42-0) [text message type 31](#page-42-0) [type 42](#page-53-0) types text [31](#page-42-0) message types [binary 7](#page-18-4) [bytes 42](#page-53-0) message types [31](#page-42-0) [message 42](#page-53-0) [text 7,](#page-18-4) [42](#page-53-0) [message, transactional behavior 55](#page-66-0) message\_body [msgsend parameter 24](#page-35-0) message filter 41 [parameter msgrecv 29](#page-40-0) [message-oriented middleware \(MOM\) 5](#page-16-0)

[message-related global variables 47](#page-58-0) messaging [client 5](#page-16-1) [concepts 1](#page-12-0) [models 3](#page-14-0) [stored procedure 13](#page-24-0) messaging global variables [@@msgreplyto, format 48](#page-59-0) [char datatypes 48](#page-59-1) [msgheader 47](#page-58-1) [msgid 48](#page-59-2) [msgproperties 48](#page-59-3) [msgreplytoinfo 48](#page-59-4) [msgschema 48](#page-59-5) [msgstatus 48](#page-59-6) [msgstatusinfo 48](#page-59-7) [msgtimestamp 48](#page-59-8) [messaging global variables, table 47](#page-58-2) messaging models [JMS-defined 3](#page-14-0) [point-to-point 3](#page-14-1) [publish and subscribe 3](#page-14-1) [messaging provider 2](#page-13-1) [creating, deleting, and accessing queues and topics](#page-24-1)  13 messaging system [asynchronous 2](#page-13-2) [messaging\\_provider\\_URL parameter 16](#page-27-0) [models, messaging 3](#page-14-0) [MOM](#page-16-0)*. See* message-oriented middleware [msg\\_doc parameter 43](#page-54-0) [msgconsume 41](#page-52-0) [behavior in a transaction 55](#page-66-1) [calling, results of 42](#page-53-1) [description 39](#page-50-0) [examples 41](#page-52-1) [function 39](#page-50-0) [global variables set 47](#page-58-3) [in a transaction 55](#page-66-2) [message datatypes not supported 42](#page-53-2) [message types supported 31,](#page-42-0) [42](#page-53-0) [parameters 40](#page-51-0) [parameters, options 40](#page-51-1) [parameters, subscription\\_name 40](#page-51-0) [syntax 39](#page-50-0) [usage 41](#page-52-0)

#### *Index*

[msgconsume function 8](#page-19-2) [msgconsume option values table 40](#page-51-2) msgheader [messaging global variables 47](#page-58-1) [msgheader, XML document 49](#page-60-0) msgid [messaging global variables 48](#page-59-2) [msgpropcount parameter 43](#page-54-1) msgproperties [messaging global variables 48](#page-59-3) [msgproperties, XML document 49](#page-60-0) [msgproplist, parameter 43](#page-54-2) [msgpropname, parameter 43](#page-54-3) [msgproptype, parameter 43](#page-54-4) msgpropvalue [description 42](#page-53-3) [examples 43](#page-54-5) [function 42](#page-53-3) [msg\\_doc parameter 43](#page-54-0) [msgpropcount parameter 43](#page-54-1) [msgproplist parameter 43](#page-54-2) [msgpropname parameter 43](#page-54-3) [msgproptype parameter 43](#page-54-4) [msgpropvalue parameter 43](#page-54-6) [parameters 42](#page-53-3) [prop\\_name parameter 43](#page-54-7) [syntax 42](#page-53-3) [usage 44](#page-55-0) [msgpropvalue parameter 43](#page-54-6) [msgpublish 8](#page-19-2) [behavior in a transaction 55](#page-66-1) [description 36](#page-47-0) [function 36](#page-47-0) [global variables set 47](#page-58-3) [option values for message properties, table 38](#page-49-0) [options, table of 37](#page-48-0) [properties\\_clause, parameter 37](#page-48-1) [subscription\\_name parameter 36,](#page-47-1) [39](#page-50-1) [syntax 36](#page-47-0) [usage 39](#page-50-1) [msgpublish function 36](#page-47-0) msgrecv [basic\\_character\\_expression parameter 29](#page-40-1) [behavior in a transaction 55](#page-66-1) [description 28](#page-39-0) [examples 30](#page-41-0)

[filter\\_clause parameter 29](#page-40-2) [function 28](#page-39-1) [global variables set 47](#page-58-3) [in a transaction 55](#page-66-2) [message\\_filter, parameter 29](#page-40-0) [results of calling 33](#page-44-0) [returns\\_clause parameter 29](#page-40-3) [service\\_definition parameter 31](#page-42-1) sql type parameter 30 [syntax 28,](#page-39-1) [29](#page-40-4) [table of option values 30](#page-41-2) [usage 31](#page-42-1) [usage, specifying filter parameter values 31](#page-42-2) [values, requeue 30](#page-41-3) [values, time\\_out 30](#page-41-4) msgrecy, function 7 msgreplytoinfo [messaging global variables 48](#page-59-4) msgschema [messaging global variables 48](#page-59-5) msgsend [basic\\_character\\_expression parameter 26,](#page-37-0) [39](#page-50-2) [behavior in a transaction 55](#page-66-1) [correlation, option value for message properties](#page-36-0)  [25,](#page-36-0) [38](#page-49-1) [examples 26](#page-37-1) [function 23](#page-34-1) [global variables set 47](#page-58-3) [in a transaction 55](#page-66-2) [message property, parameter 24](#page-35-1) [message\\_body parameter 24](#page-35-0) [mode, option value for message properties 25,](#page-36-1) [38](#page-49-2) [option values for message properties, table 25](#page-36-2) [option, schema 37](#page-48-2) [option, type 37](#page-48-3) [parameter 24,](#page-35-2) [26](#page-37-2) [parameters 26,](#page-37-3) [39](#page-50-3) [priority, option value for message properties 25,](#page-36-3)  [38](#page-49-3) [replyqueue, option value for message properties](#page-36-4)  [25,](#page-36-4) [38](#page-49-4) [replytopic 25,](#page-36-5) [38](#page-49-5) [scalar\\_expression parameter 26,](#page-37-3) [39](#page-50-3) [syntax 23](#page-34-2) [ttl, option value for message properties 25,](#page-36-6) [38](#page-49-6) [type queue or topic 23](#page-34-0)

[usage 27](#page-38-0) [msgsend options table 24](#page-35-3) [msgsend parameter 24](#page-35-1) [msgsend, function 7](#page-18-2) msgstatus [messaging global variables 48](#page-59-6) msgstatusinfo [messaging global variables 48](#page-59-7) msgsubscribe [behavior in a transaction 55](#page-66-1) [description 33](#page-44-1) [examples 34](#page-45-0) [function 33](#page-44-1) [parameters 33](#page-44-1) [subscription\\_name parameter 34](#page-45-1) [syntax 33](#page-44-1) [usage 34](#page-45-2) msgsubscribe and msgunsubscribe [description 33](#page-44-2) [examples 34](#page-45-0) msgtimestamp [messaging global variables 48](#page-59-8) msgunsubscribe [behavior in a transaction 55](#page-66-1) [client subscribes, example of 36](#page-47-2) [examples 34](#page-45-0) [function 33,](#page-44-1) [34](#page-45-3) [parameters 33](#page-44-1) [registering with sp\\_msgadmin 34](#page-45-2) [syntax 33](#page-44-1) [usage 34](#page-45-2) [withretain option for subscription\\_name 34](#page-45-4) mssgpublish [in a transaction 55](#page-66-2) [multiple options, specifying 28](#page-39-2)

#### **N**

[non-durable subscription 5](#page-16-2) [non-durable subscriptions 3](#page-14-2)

### **O**

[option strings 23](#page-34-3)

[option value for message properties 25,](#page-36-5) [38](#page-49-5) [option values, quotation marks in 32](#page-43-0) option\_clause [option\\_string 24](#page-35-4) [option\\_string, msgsend parameters 24](#page-35-4) option\_string [general format 52](#page-63-0) [parameter 52](#page-63-1) [syntax 52](#page-63-0) [usage 53](#page-64-0) options [msgconsume parameter 40](#page-51-1) [multiple, specifying 28](#page-39-2) [register 8](#page-19-3)

### **P**

parameters basic character expression 29 [byte\\_literal 53](#page-64-1) [float\\_literal 53](#page-64-2) integer literal 52 [list 14,](#page-25-0) [15](#page-26-0) [local\\_login 17](#page-28-0) local name 27 [login 15,](#page-26-1) [17,](#page-28-1) [20,](#page-31-0) [21](#page-32-0) [login\\_name 16](#page-27-1) [message\\_body 24](#page-35-0) [messaging\\_provider\\_URL 16](#page-27-0) [msg\\_doc 43](#page-54-0) [msgconsume 40](#page-51-0) [msgpropcount 43](#page-54-1) [msgproplist 43](#page-54-2) [msgpropname 43](#page-54-3) [msgproptype 43](#page-54-4) [msgpropvalue 42,](#page-53-3) [43](#page-54-6) msgpublish, subscription name 36, [39](#page-50-1) [msgsend 26,](#page-37-3) [39](#page-50-3) [msgsubscribe 33](#page-44-1) [msgunsubscribe 33](#page-44-1) [option\\_string 52](#page-63-1) [prop\\_name 43](#page-54-7) [provider 15,](#page-26-2) [16,](#page-27-2) [21](#page-32-1) [provider\\_login 17,](#page-28-2) [20](#page-31-1) [provider\\_name 15,](#page-26-3) [16,](#page-27-3) [20,](#page-31-2) [21](#page-32-2)

[quoted\\_string 52](#page-63-3) simple identifier 52 [sp\\_msgadmin default 20](#page-31-3) [sp\\_msgadmin help 14](#page-25-1) [sp\\_msgadmin list 15](#page-26-4) sp msgadmin register 16 [sp\\_msgadmin remove 21](#page-32-3) [subscription\\_name 17,](#page-28-3) [21,](#page-32-4) [34](#page-45-1) [true, false, Boolean literals 53](#page-64-3) [with {remove | retain} 34](#page-45-5) [parentheses \(\), in SQL statements xi](#page-10-0) [password 28](#page-39-3) [point-to-point, JMS messaging model 3](#page-14-0) [point-to-point, messaging model 3](#page-14-1) [port 28](#page-39-3) preview, examples [previewing message interface 9](#page-20-0) [priority, option value for message properties 25,](#page-36-3) [38](#page-49-3) [procedure, configuring RTMS 11](#page-22-0) [prop\\_name parameter 43](#page-54-7) [properties\\_clause, msgpublish parameter 37](#page-48-1) [provider 17,](#page-28-4) [20](#page-31-4) [parameter 15,](#page-26-2) [16,](#page-27-2) [21](#page-32-1) [provider, messaging 2](#page-13-1) [provider\\_class parameter 16](#page-27-5) [provider\\_login parameter 17,](#page-28-2) [20](#page-31-1) [provider\\_name parameter 15,](#page-26-3) [16,](#page-27-3) [20,](#page-31-2) [21](#page-32-2) [provider\\_password parameter 17,](#page-28-4) [20](#page-31-4) [publish and subscribe, messaging model 3](#page-14-1) [publish-and-subscribe JMS messaging model 3](#page-14-0)

## **Q**

[queue 5](#page-16-3) [for one-to-one messaging 5](#page-16-4) [message type 23](#page-34-0) [sending and receiving messages from 7](#page-18-1) [queue\\_name 28](#page-39-3) [queues and topics, creating, deleting, accessing 13](#page-24-1) [quotation marks, in option values 32](#page-43-0) [quoted\\_string parameter 52](#page-63-3)

# **R**

Real Time Messaging Services [functions, for managing and administering 23](#page-34-4) [register parameter 15](#page-26-5) register, option [release bulletin, definition vi](#page-5-0) [remove parameter 15](#page-26-6) [RepConnector 2](#page-13-0) [replyqueue, option value for message properties 25,](#page-36-4) [38](#page-49-4) [replytopic, option value for message properties 25,](#page-36-5) [38](#page-49-5) [requeue, msgrecv value 30](#page-41-3) returns clause, parameter msgrecv 29 [role\\_name parameter 17,](#page-28-5) [21](#page-32-5) RTMS (Real Time Messaging Services) [installing 11](#page-22-1) [RTMS \(Real Time Messaging Services\), configuring](#page-22-1)  11 [rtrim, function 48](#page-59-1)

## **S**

[sample code 57](#page-68-0) [sybase directories 57](#page-68-1) [samples 57](#page-68-0) [scalar\\_expression, msgsend parameter 26,](#page-37-3) [39](#page-50-3) [schema, msgsend option 37](#page-48-2) select for xml 26, [27](#page-38-1) [msgsend parameter 26](#page-37-2) [service provider 5](#page-16-5) service definition parameter, msgrecv 31 [service\\_provider\\_class 27](#page-38-1) [service\\_provider\\_uri 27](#page-38-1) set option [full, mode of operation 56](#page-67-0) [none, mode of operation 56](#page-67-0) [simple, mode of operation 56](#page-67-0) [transactional messaging 55](#page-66-3) [set transactional messaging, cannot use inside transaction](#page-67-1)  56 [simple\\_identifier parameter 52](#page-63-4) [sp\\_msgadmin 13](#page-24-2) [default parameters 20](#page-31-3) [default syntax 20](#page-31-3) [default, examples 20](#page-31-5) [help 14](#page-25-1)

[list 14,](#page-25-0) [15](#page-26-0) [messaging stored procedure 13](#page-24-0) [permissions 14](#page-25-2) [registering for msgunsubscribe 34](#page-45-2) [subscription\\_name 17,](#page-28-3) [21](#page-32-4) [syntax 13](#page-24-0) [usage 14](#page-25-3) sp\_msgadmin help [examples 14](#page-25-1) [syntax 14](#page-25-1) sp\_msgadmin list [examples 16](#page-27-6) [parameters 15](#page-26-4) [syntax 15](#page-26-4) sp\_msgadmin register [examples 18](#page-29-0) [parameters 16](#page-27-4) [syntax 16](#page-27-4) sp\_msgadmin remove [examples 21](#page-32-6) [parameters 21](#page-32-3) sp msgadmin remove, usage 22 [sp\\_msgadmin, stored procedure 8](#page-19-3) **SOL** [using code samples with 58](#page-69-0) [SQL commands, in a transaction 55](#page-66-4) [SQL functions, what they do 23](#page-34-3) [SQL functions, with message properties 8](#page-19-0) [sql, \\$SYBASE directory 57](#page-68-2) [sql\\_type, parameter msgrecv 30](#page-41-1) square brackets [] [in SQL statements xi](#page-10-1) [stored procedure 15,](#page-26-2) [16,](#page-27-1) [17,](#page-28-1) [20,](#page-31-0) [21](#page-32-1) client id 18 [default 15,](#page-26-7) [20](#page-31-6) [delivery\\_option 17](#page-28-6) durable name 17 [end\\_point 17](#page-28-8) [local\\_login 17,](#page-28-0) [21](#page-32-7) [messaging\\_provider\\_URL 16](#page-27-0) [parameter provider\\_password 17,](#page-28-4) [20](#page-31-4) [provider\\_class 16](#page-27-5) [provider\\_password 17,](#page-28-5) [21](#page-32-5) [register 15](#page-26-5) [remove 15](#page-26-6) [subscription 15,](#page-26-8) [17,](#page-28-9) [21](#page-32-8)

subscription parameter 16 stored procedures [sp\\_msgadmin register 8](#page-19-3) [subscription 5](#page-16-6) [registering 8](#page-19-3) [subscription parameter 15,](#page-26-8) [17,](#page-28-9) [21](#page-32-8) [subscription\\_name 41](#page-52-0) [msgconsume parameter 40](#page-51-0) [msgsubscribe parameter 34](#page-45-1) [parameter 16](#page-27-7) [specifying 39](#page-50-1) subscriptions [durable 3](#page-14-2) [nondurable 3](#page-14-2) [support contracts xi,](#page-10-2) [1](#page-12-1) [Sybase Technical Support xi](#page-10-2) syntax [msgconsume 39](#page-50-0) [msgpropvalue 42](#page-53-3) [msgpublish 36](#page-47-0) msgrecy 28, [29](#page-40-4) [msgsend 23](#page-34-2) [msgsubscribe 33](#page-44-1) [msgunsubscribe 33](#page-44-1) [option\\_string 52](#page-63-0) [sp\\_msgadmin 13](#page-24-0) [sp\\_msgadmin default 20](#page-31-3) [sp\\_msgadmin help 14](#page-25-1) [sp\\_msgadmin list 15](#page-26-4) [sp\\_msgadmin register 16](#page-27-4) [XML documents 49](#page-60-1) syntax conventions [Transact-SQL x](#page-9-0)

# **T**

tables [Adaptive Server-specific message properties 51](#page-62-0) [messaging global variables 47](#page-58-2) [mode, option value for message properties 25,](#page-36-1) [38](#page-49-2) [msgconsume option values 40](#page-51-2) msgrecy option values 30 [option values for message properties 25](#page-36-2) [option values for message properties, msgpublish](#page-49-0)  [38](#page-49-0)

#### *Index*

[options for msgpublish 37](#page-48-0) [options for msgsend 24](#page-35-3) [text message type 42](#page-53-0) [TIBCO JMS Message Bus 2](#page-13-0) [URL vi](#page-5-1) [time\\_out, msgrecv value 30](#page-41-4) [topic 5,](#page-16-7) [23](#page-34-0) [publishing and consuming messages from 8](#page-19-1) [trailing blanks, removing with rtrim 48](#page-59-1) [transactional message behavior 55](#page-66-0) [transactional messaging, set option 55](#page-66-3) transactions [SQL commands 55](#page-66-4) [transactions, committing 55](#page-66-1) [transactions, database, effect on messages 55](#page-66-1) [Transact-SQL, sending messages with 7](#page-18-2) [triple keywords, new 51](#page-62-10) [true, Boolean literal 53](#page-64-3) [ttl, option value for message properties 25,](#page-36-6) [38](#page-49-6) [type, msgsend option 37](#page-48-3)

#### **U**

[Universal Resource Indicator, URI 5](#page-16-8) [Universal Resource Locator, URL 5](#page-16-8) [URI, Universal Resource Indicator 5](#page-16-8) [URL, Universal Resource Locator 5](#page-16-8) usage [msgconsume 41](#page-52-0) [msgpropvalue 44](#page-55-0) [msgpublish 39](#page-50-1) [msgrecv 31](#page-42-1) [msgsend 27](#page-38-0) [msgsubscribe 34](#page-45-2) [msgunsubscribe 34](#page-45-2) [option\\_string 53](#page-64-0) [sp\\_msgaadmin remove 22](#page-33-0) [sp\\_msgadmin 14](#page-25-3) [XML documents 50](#page-61-1) [user\\_name 28](#page-39-3)

### **W**

[with {remove | retain}, parameter 34](#page-45-5)

[withretain, option for subscription\\_name parameter 34](#page-45-4)

## **X**

XML documents [description 49](#page-60-2) [examples 49](#page-60-3) [msgheader 49](#page-60-0) [msgproperties 49](#page-60-0) [syntax 49](#page-60-1) [usage 50](#page-61-1)